1

## What is Computer Graphics

- Computer graphics are pictures and films created using computers 2022/4/17<br>Multimedia Techniques and Applications 2022<br>CS<br>and films created
- Computer graphics is the process of creation, storage and manipulation of models and images using data<br>structure and algorithms

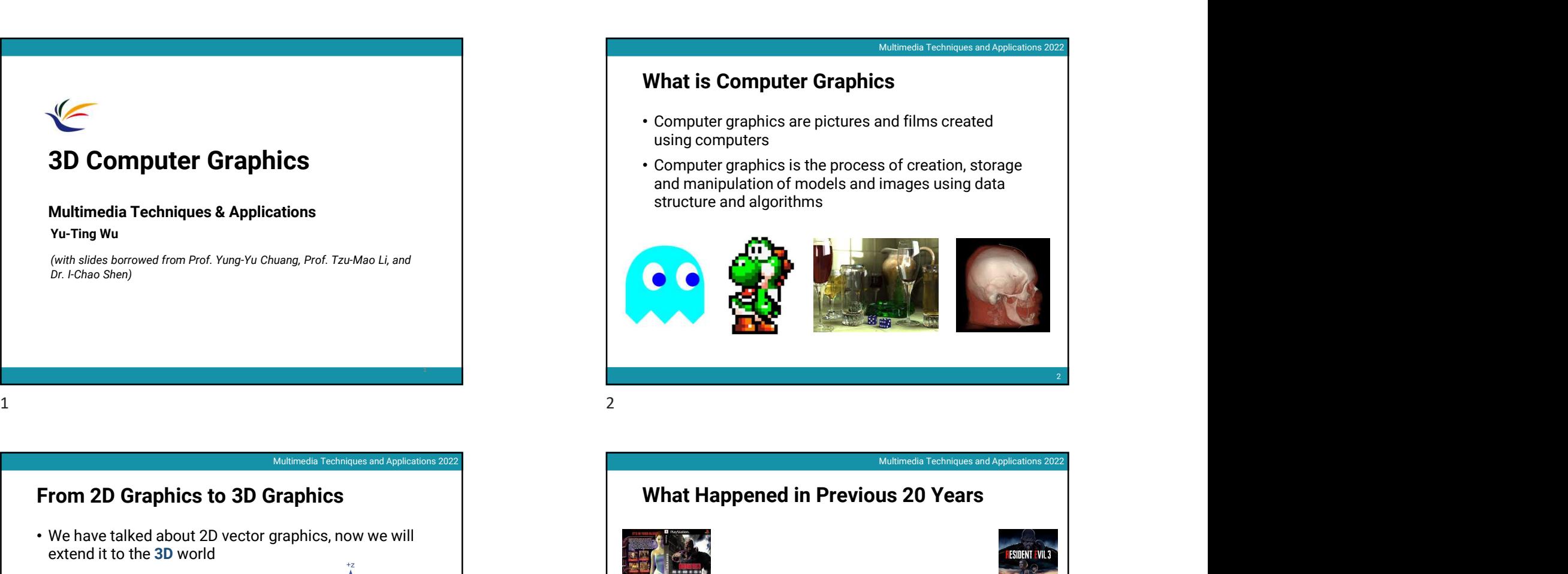

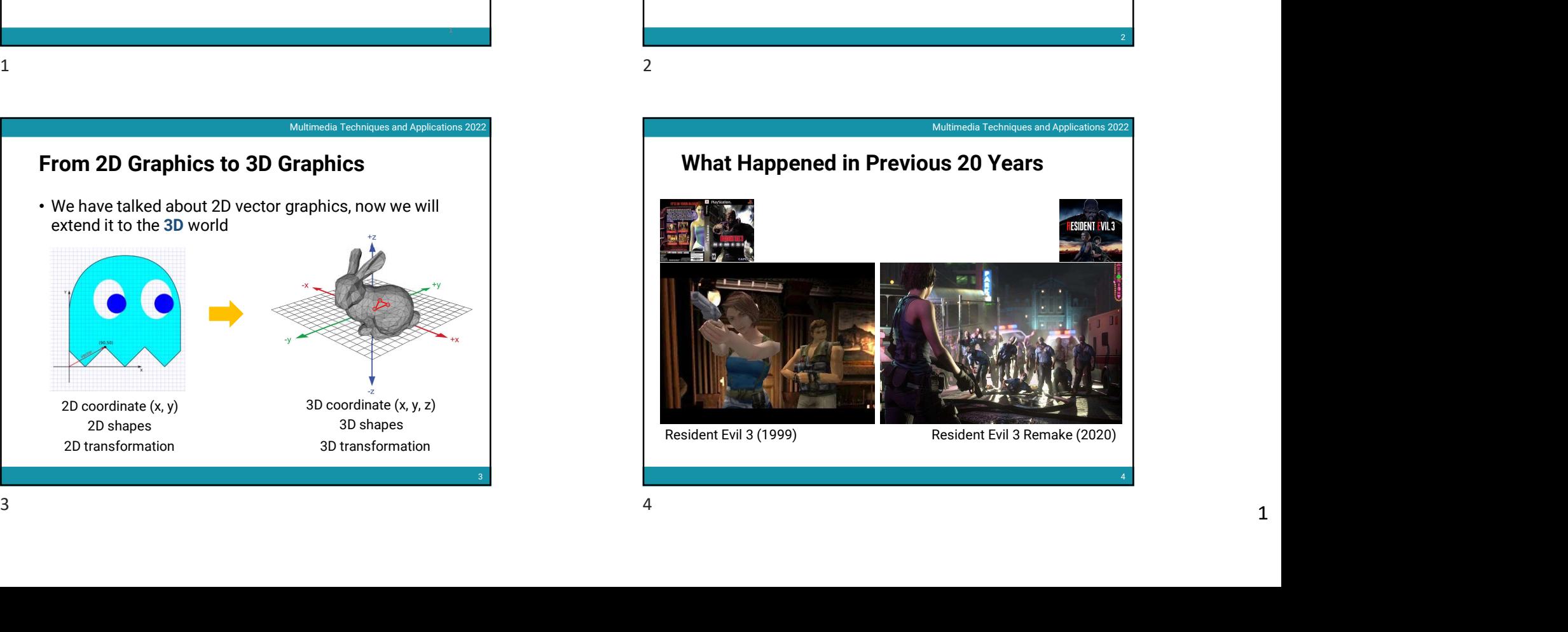

# 3D Computer Graphics

# Multimedia Techniques & Applications

Yu-Ting Wu

(with slides borrowed from Prof. Yung-Yu Chuang, Prof. Tzu-Mao Li, and Dr. I-Chao Shen)

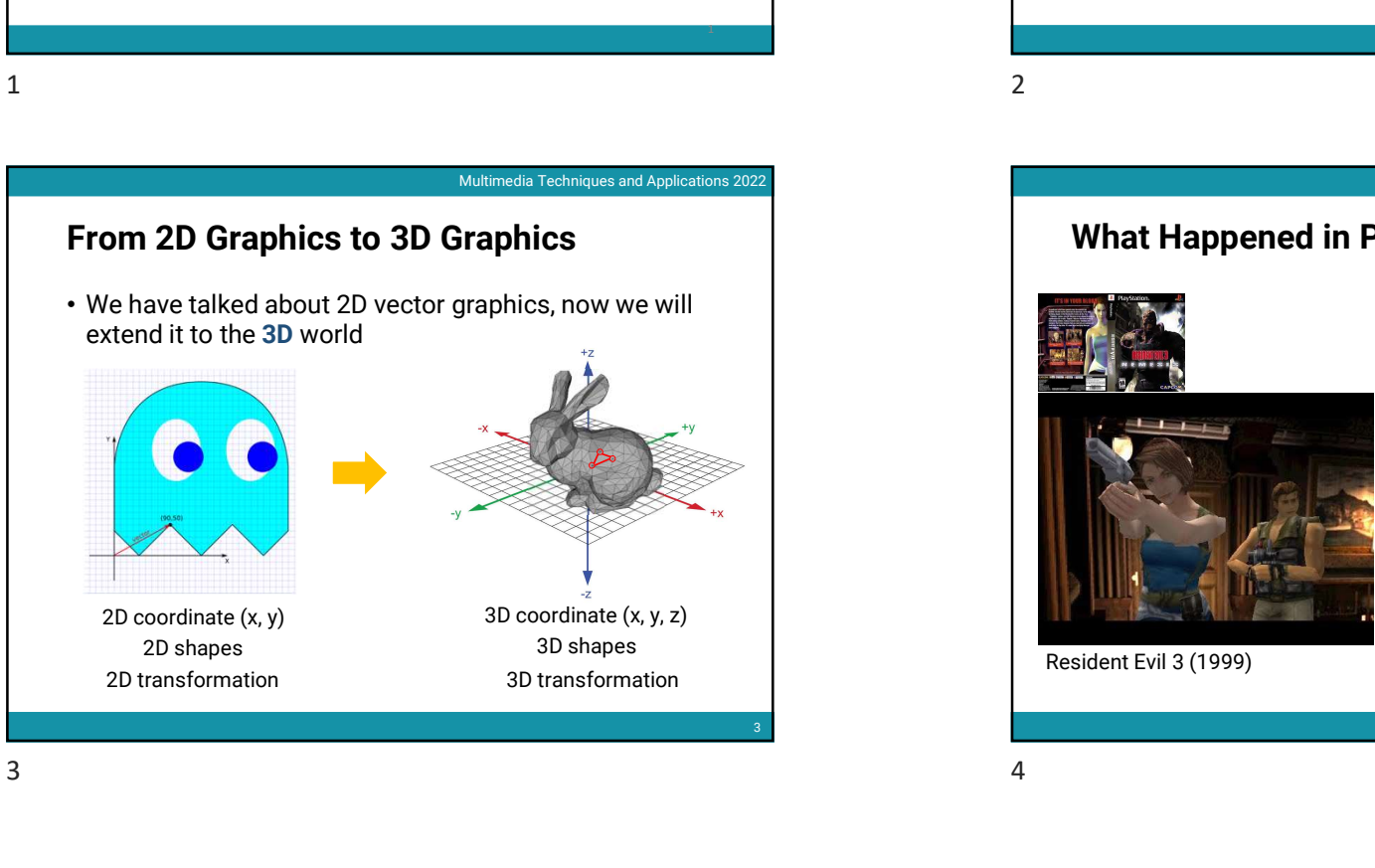

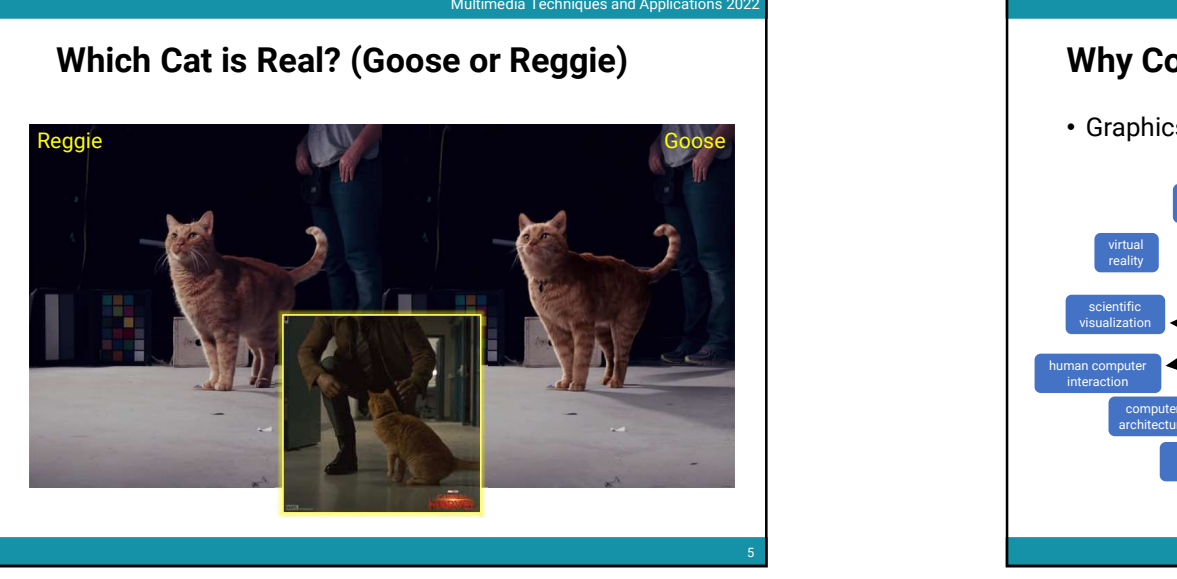

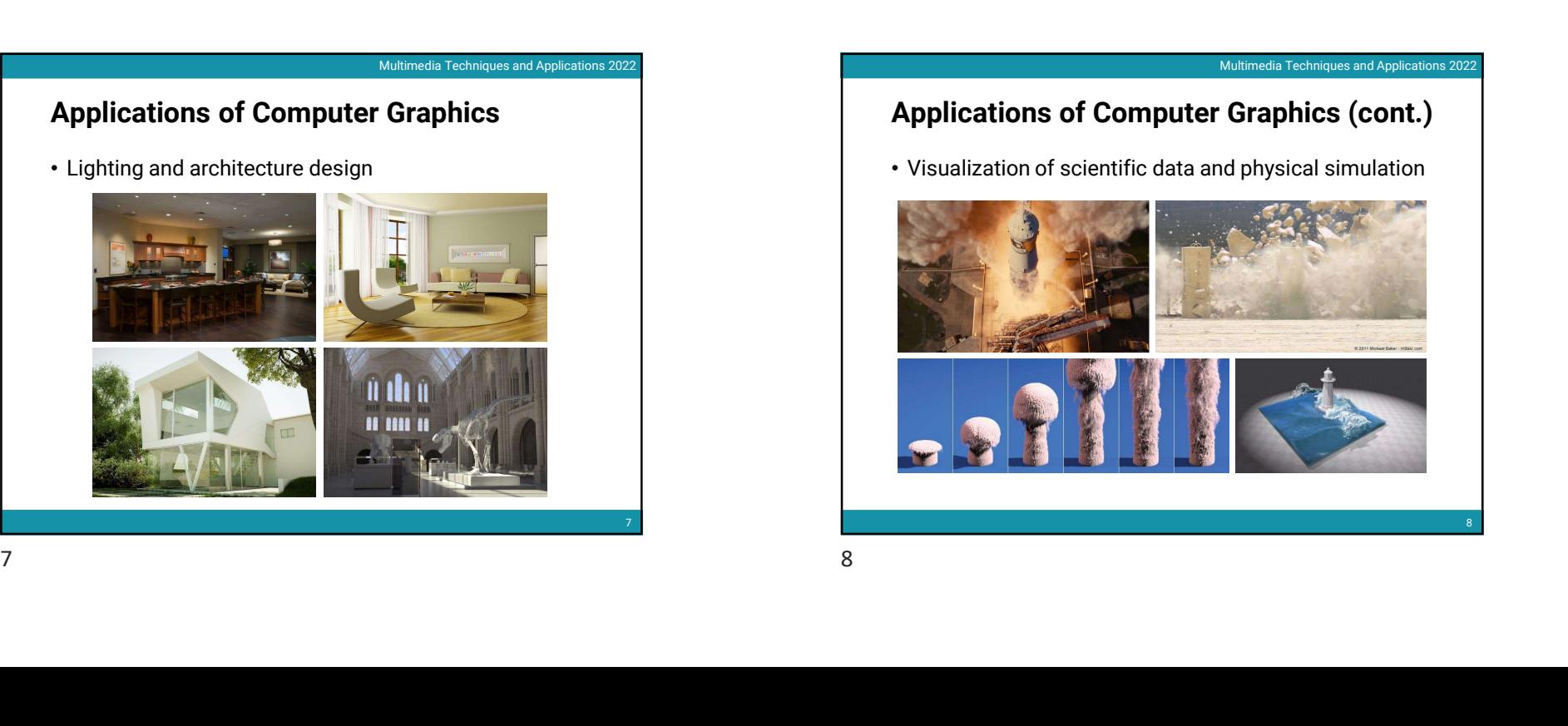

# $5<sub>1</sub>$ Multimedia Techniques and Applications 2022<br> **Example 3 Techniques and Applications 2022**<br> **Example 3 Technical Cooper Computer Graphics is Importa**<br>
Cooper Computer Straphics is Important Computer Straphics is Important C Why Computer Graphics is Important • Graphics push advances in many fields  $6<sub>1</sub>$ 2022/4/17<br>
Multimedia Techniques and Applications 2022<br>
S Important<br>
fields computer and the computer of the computer of the computer of the computer  $\sim$ graphics and the contract of the contract of the contract of the contract of the contract of the contract of the contract of the contract of the contract of the contract of the contract of the contract of the contract of t virtual **view of the contract of the contract of the contract of the contract of the contract of the contract of the contract of the contract of the contract of the contract of the contract of the contract of the contract** reality **and the contract of the contract of the contract of the contract of the contract of the contract of the contract of the contract of the contract of the contract of the contract of the contract of the contract of t** programm rogramming mechanical nuclear<br>languages engineering engineering robotics nuclear and the company of the company of the company of the company of the company of the company of the company engineering robotics and the control of the control of the control of the control of the control of the control of the control of the control of the control of the control of the control of the control of the control of th computer-aided design computational imaging the contract of the contract of the contract of the contract of the contract of the contract of the con cognitive statistics statistics and contact the contact of the contact of the contact of the contact of the contact of the contact of the contact of the contact of the contact of the contact of the contact of the contact o scription de la preservation de la préservation de la préservation de la préservation de la préservation de la préservation de la préservation de la préservation de la préservation de la préservation de la préservation de human computer **preservation** interaction and the set of the set of the set of the set of the set of the set of the set of the set of the set of the set of the set of the set of the set of the set of the set of the set of the set of the set of the set scientific<br>visualization **Computer** computer **the computer** and the computer architecture<br>
medical imaging differential manual art cognitive statistics Bayesian and the state of the state of the state of the state of the state of the state of the state of the state of the state of the state of the state of the state of the state of the state of the state of the state of t manu- art cognitive statistics statistics and the science manu-<br> **Example 1991**<br>
The cognitive distribution of the material distriction of the material distribution of the material distribution of the material distribution of the material distribution of the material distribution learning the contract of the contract of the contract of the contract of the contract of the contract of the contract of the contract of the contract of the contract of the contract of the contract of the contract of the c differential manu- art crie geometry facturing contains the contract of the second second second second second second second second second second second second second second second second second second second second second second second second second My Computer Graphics is Import<br>
Craphics push advances in many fields<br>
Computer Straphics<br>
Computer Straphics<br>
Computer Straphics<br>
Computer Straphics<br>
Computer Straphics<br>
Computer Straphics<br>
Computer Straphics<br>
Computer St Simportant<br>
Trields<br>
Contains and Container and Container and Container and Container and Container and Container and Container<br>
Container and Applications 2022<br>
Container and Applications 2022<br>
Container and Applications Which Cat is Real? (Goose or Reggie)<br>
States of Complete States and advances in many fields<br>
States and advances in many fields<br>
States and advances in many fields<br>
States and advances in many fields<br>
States and the comple

# Applications of Computer Graphics (cont.)

• Visualization of scientific data and physical simulation

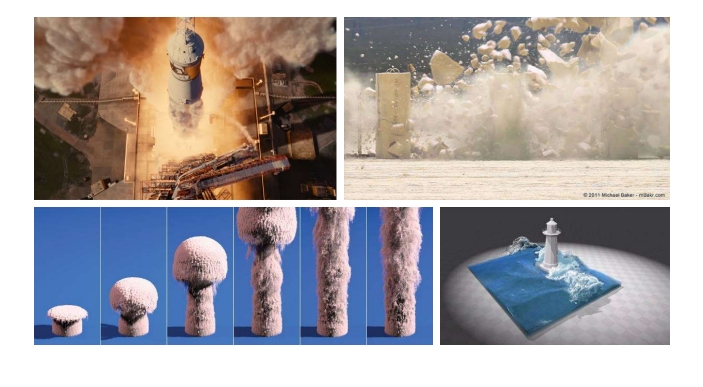

8 and 2010 and 2010 and 2010 and 2010 and 2010 and 2010 and 2010 and 2010 and 2010 and 2010 and 2010 and 2010

# Applications of Computer Graphics (cont.)

• Games, AR, MR, and VR

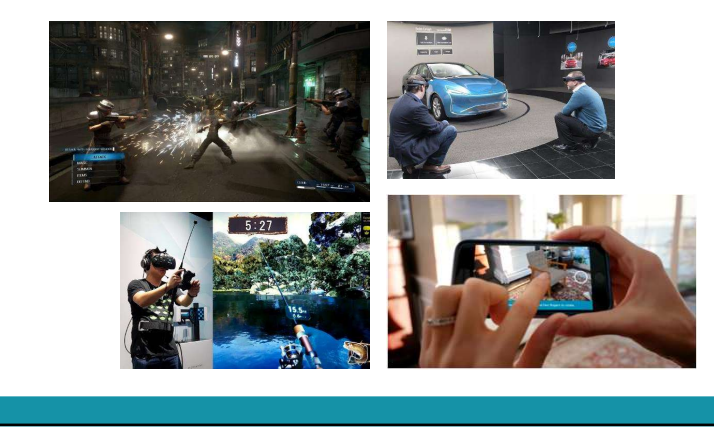

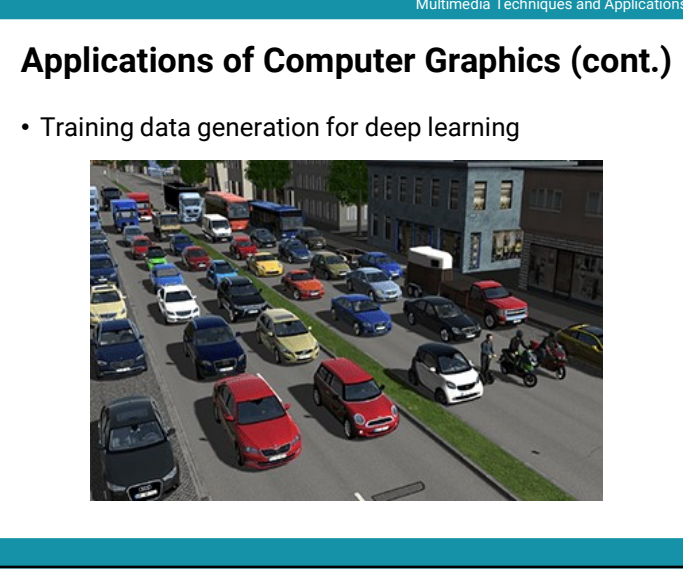

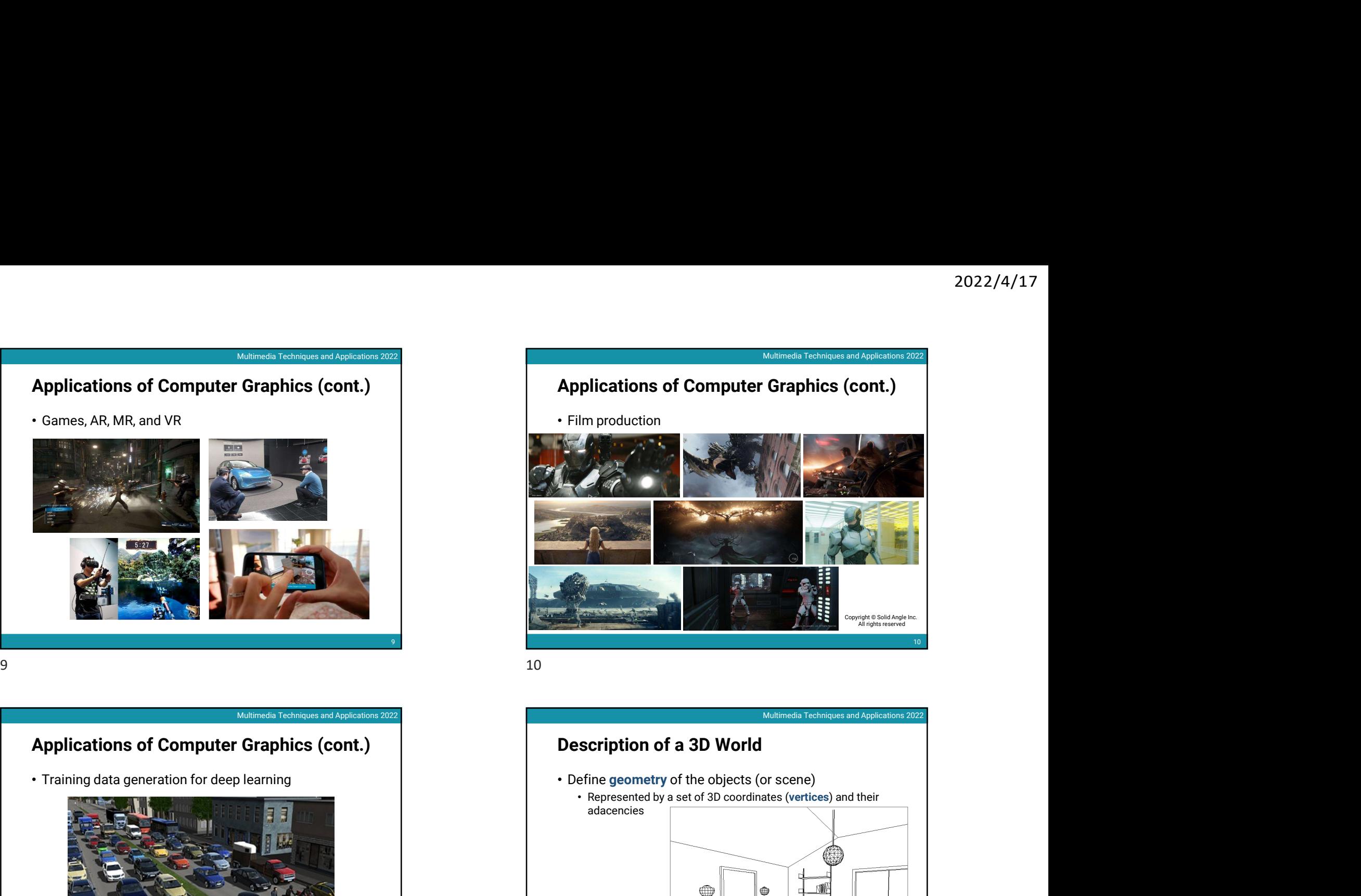

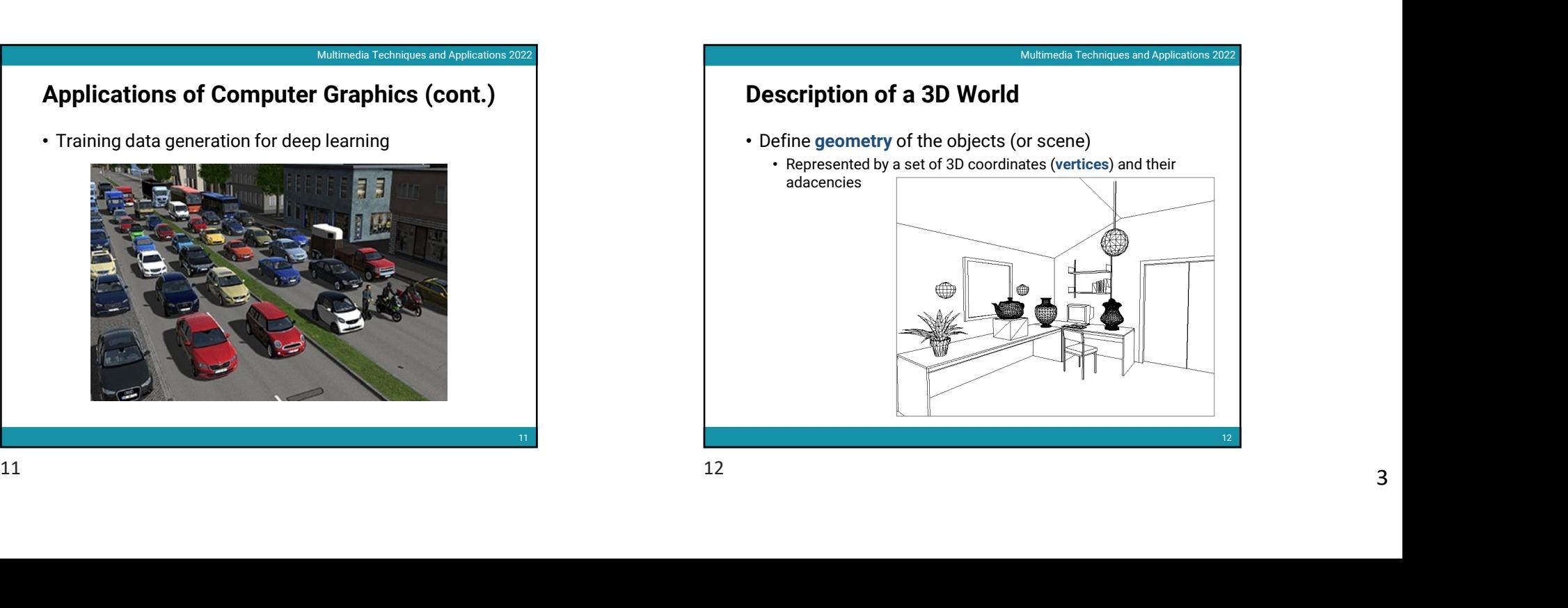

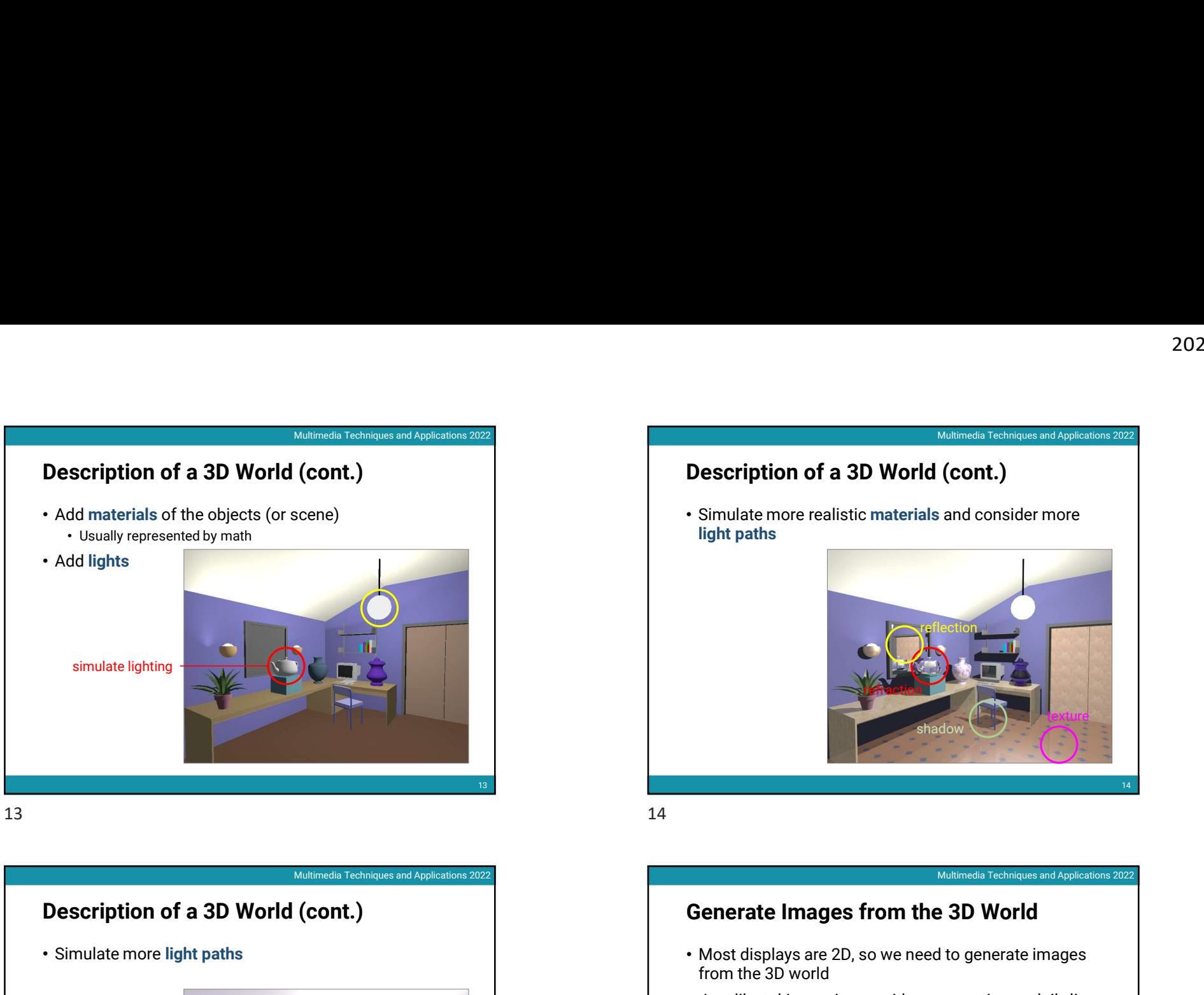

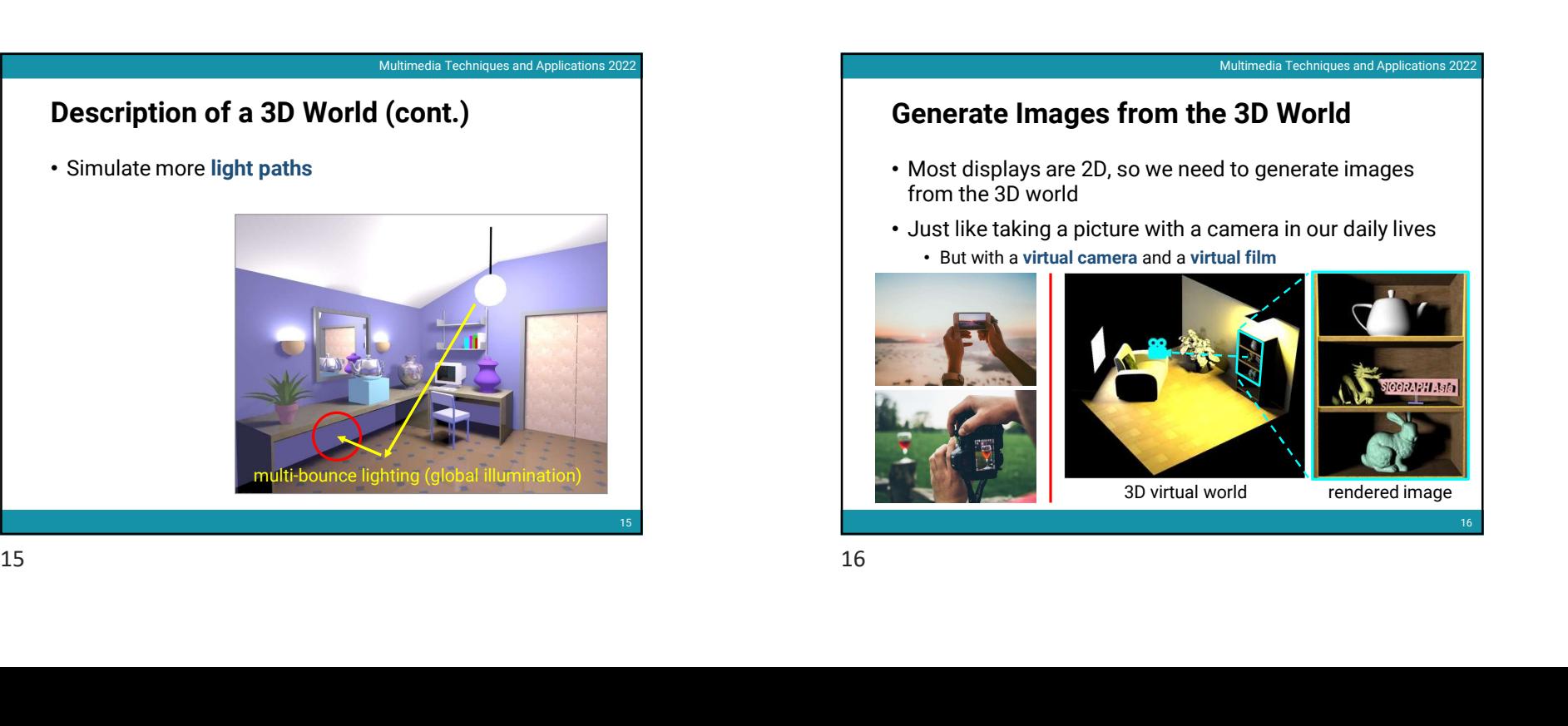

## Description of a 3D World (cont.)

• Simulate more realistic materials and consider more light paths 2022/4/17<br>
Multimedia Techniques and Applications 2022<br>
(CONT.)<br>
and consider more

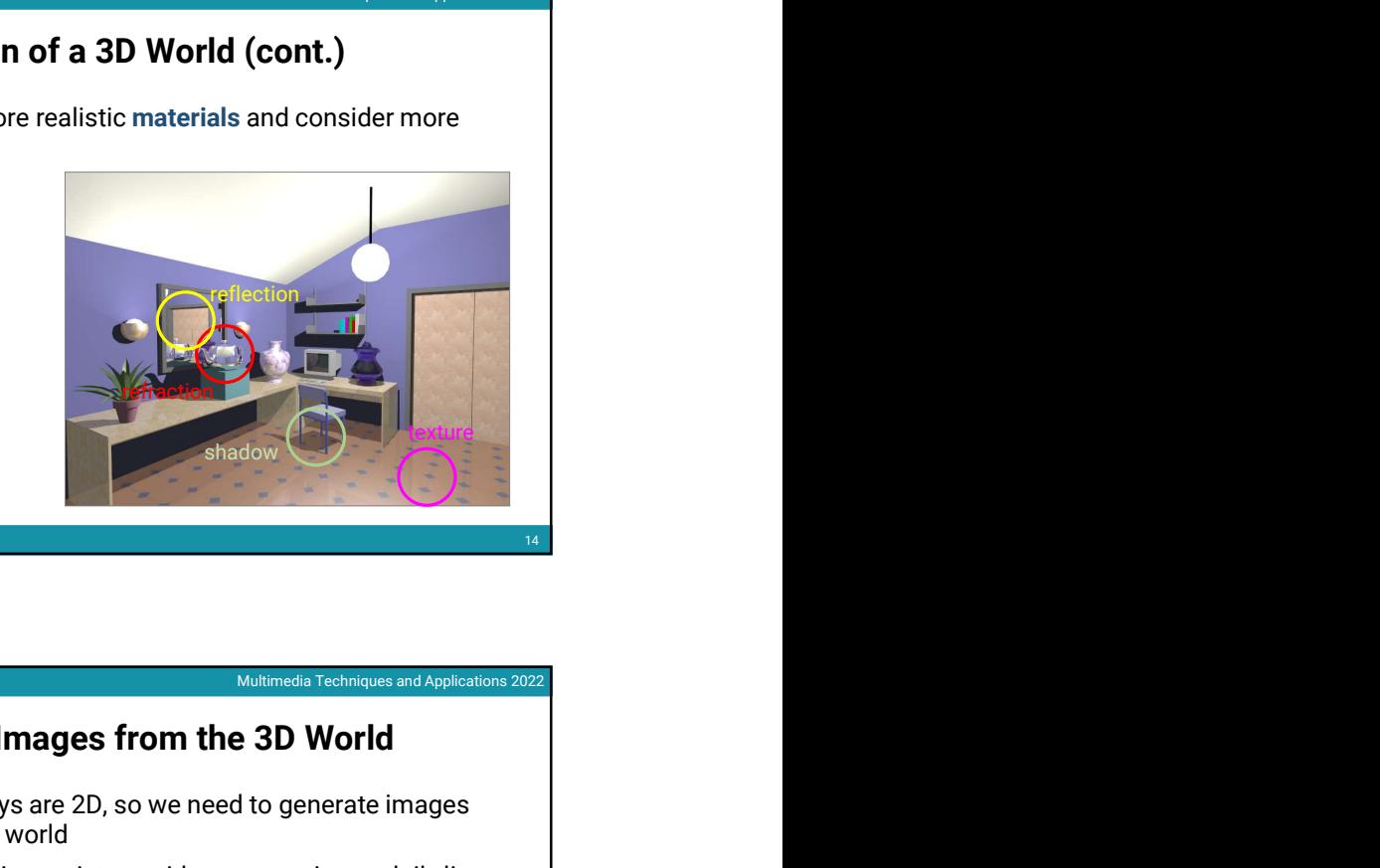

## Generate Images from the 3D World

- Most displays are 2D, so we need to generate images from the 3D world
- Just like taking a picture with a camera in our daily lives • But with a virtual camera and a virtual film

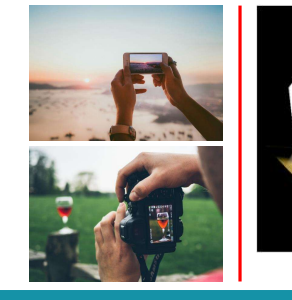

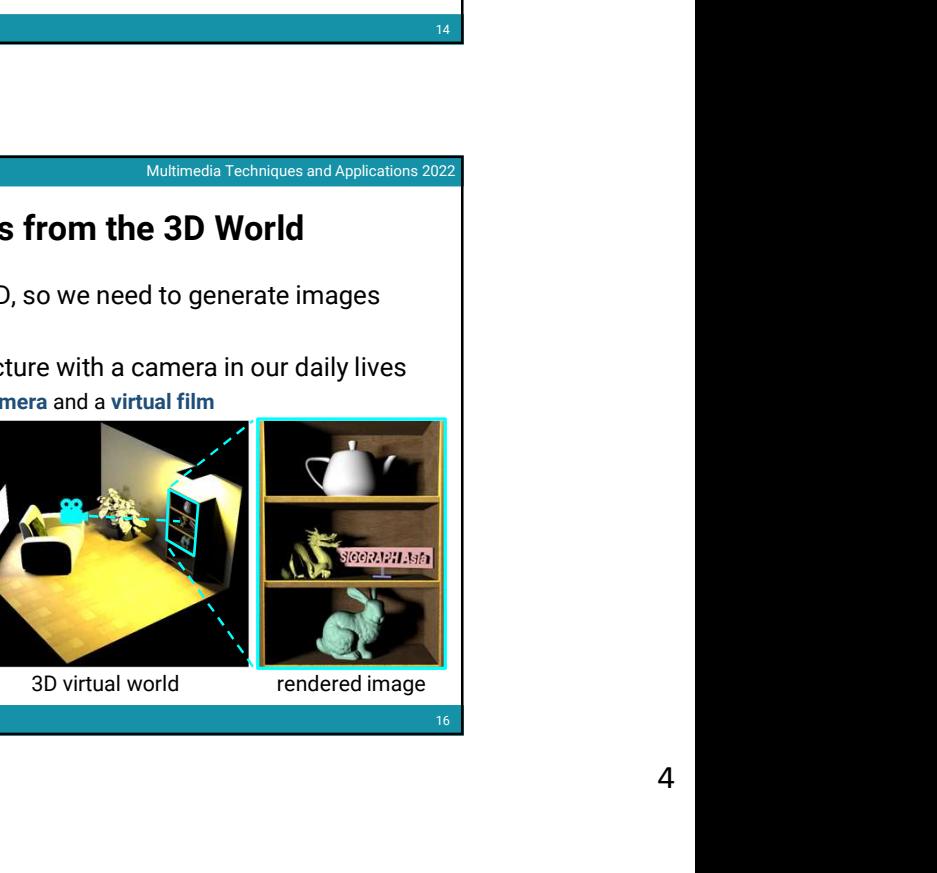

 $16$  and  $16$  and  $16$  and  $16$  and  $16$  and  $16$  and  $16$  and  $16$  and  $16$  and  $16$  and  $16$  and  $16$  and  $16$  and  $16$  and  $16$  and  $16$  and  $16$  and  $16$  and  $16$  and  $16$  and  $16$  and  $16$  and  $16$  and  $16$  and  $16$ 

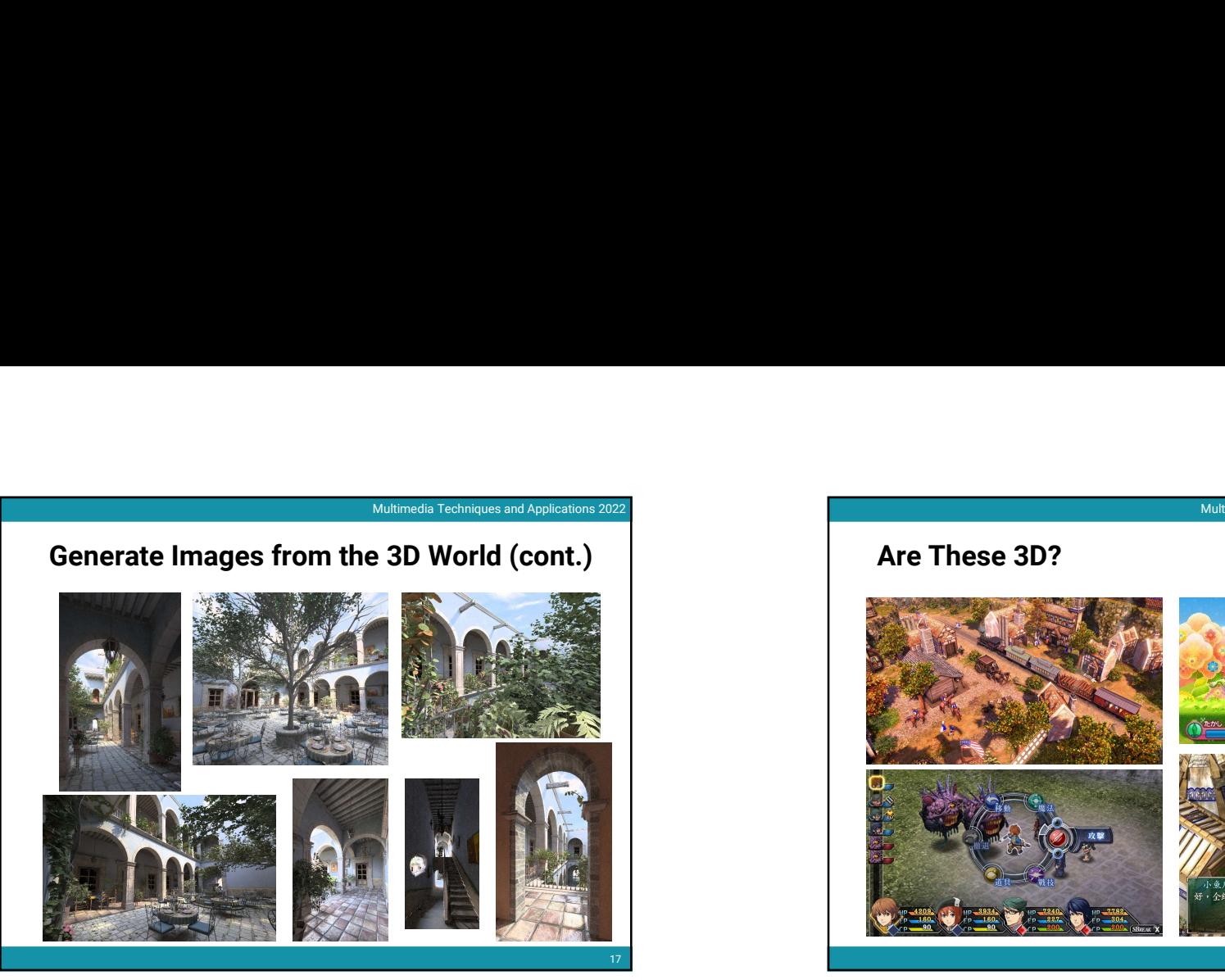

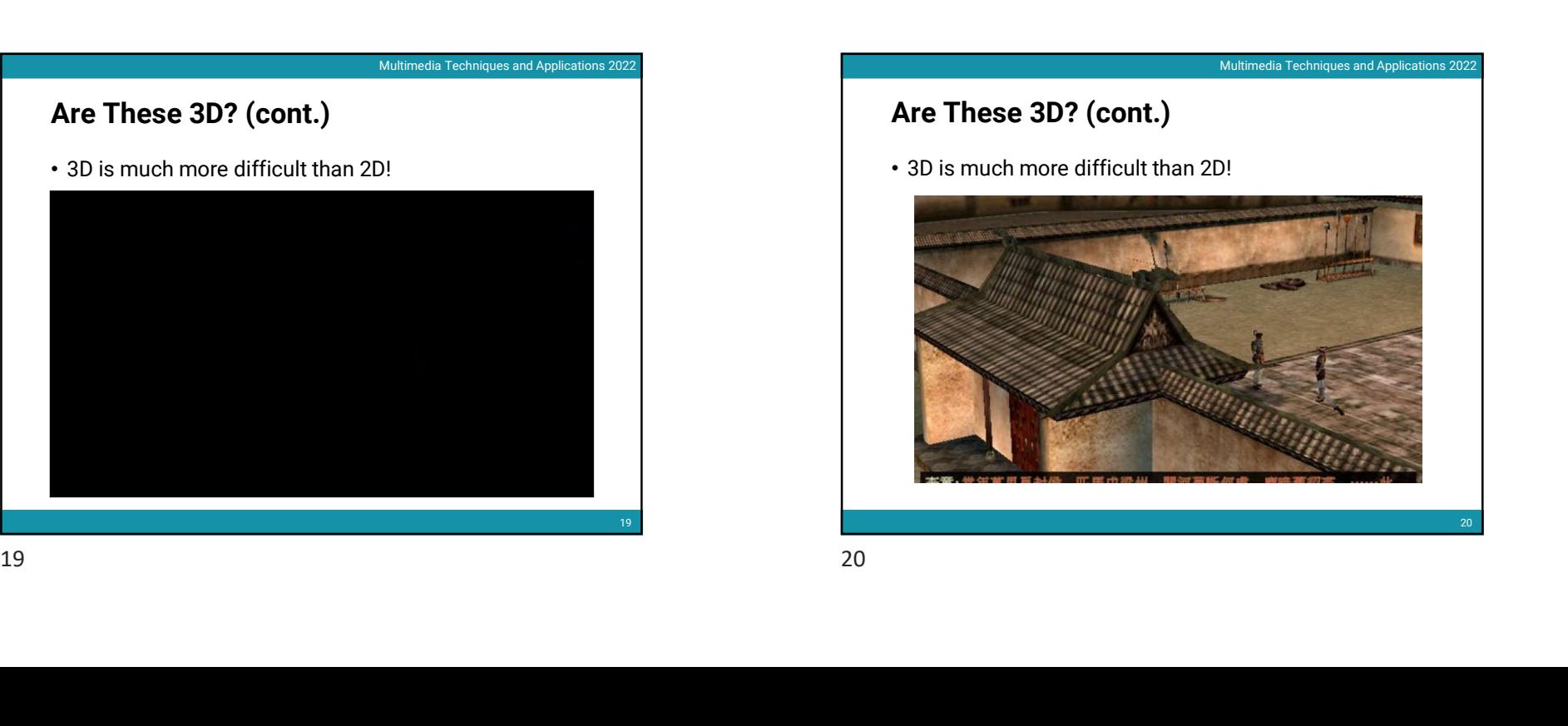

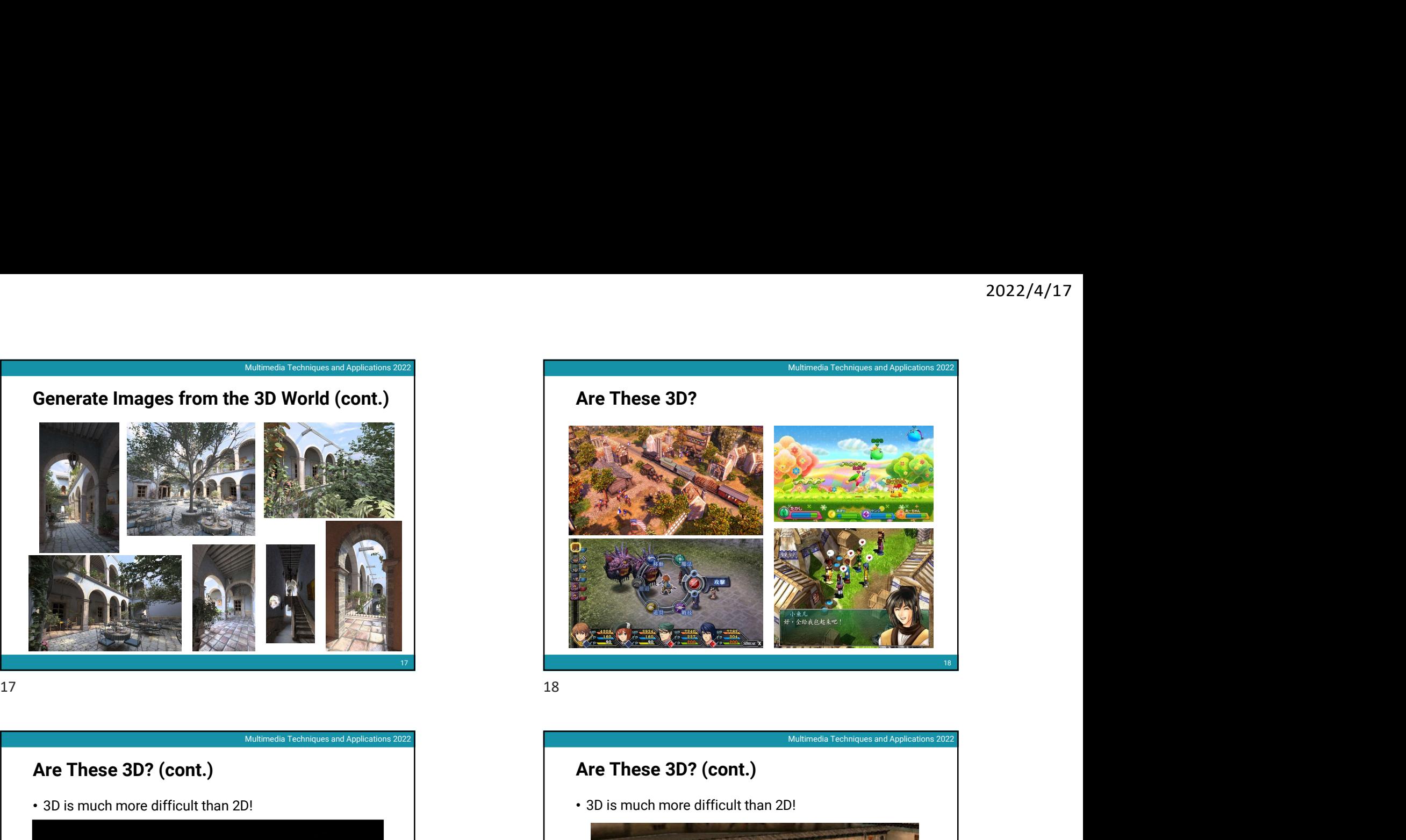

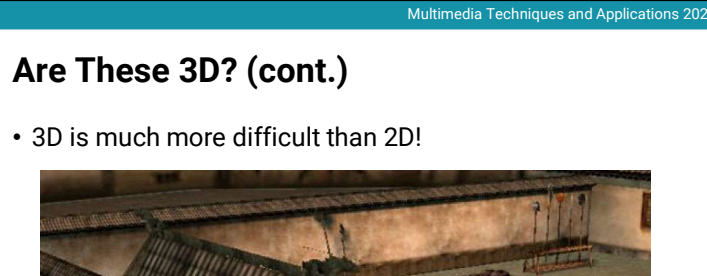

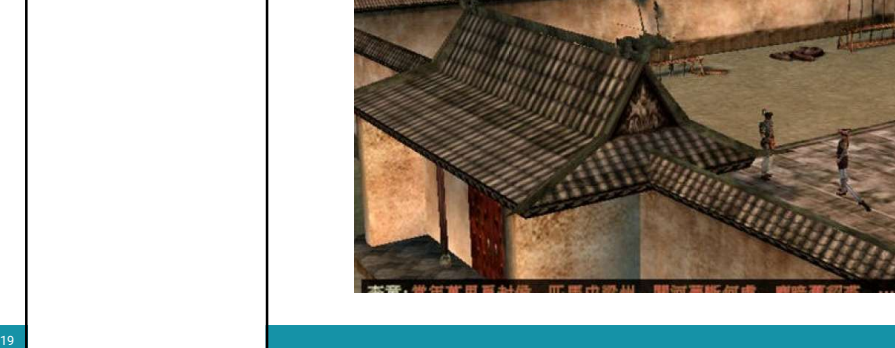

20

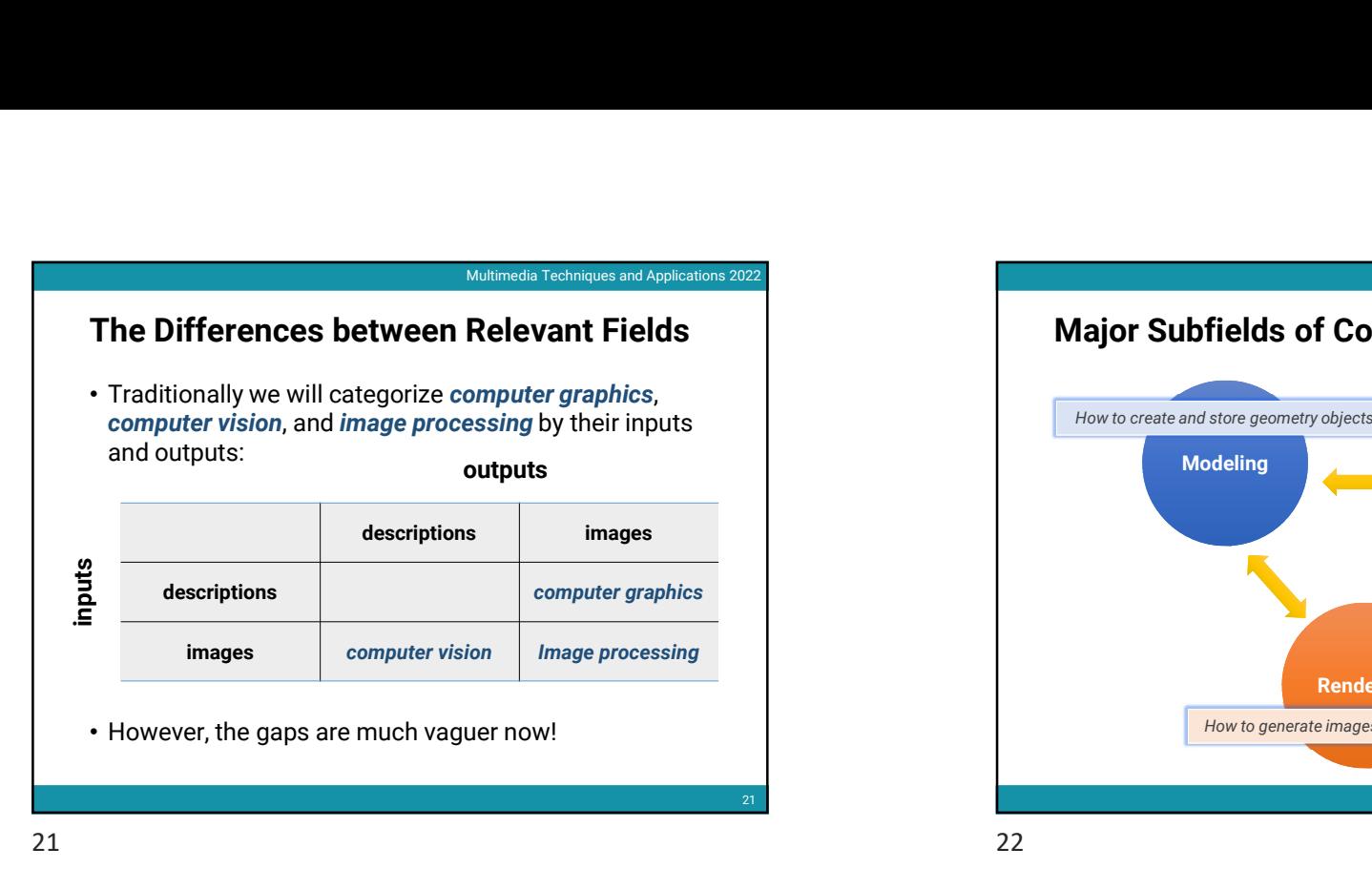

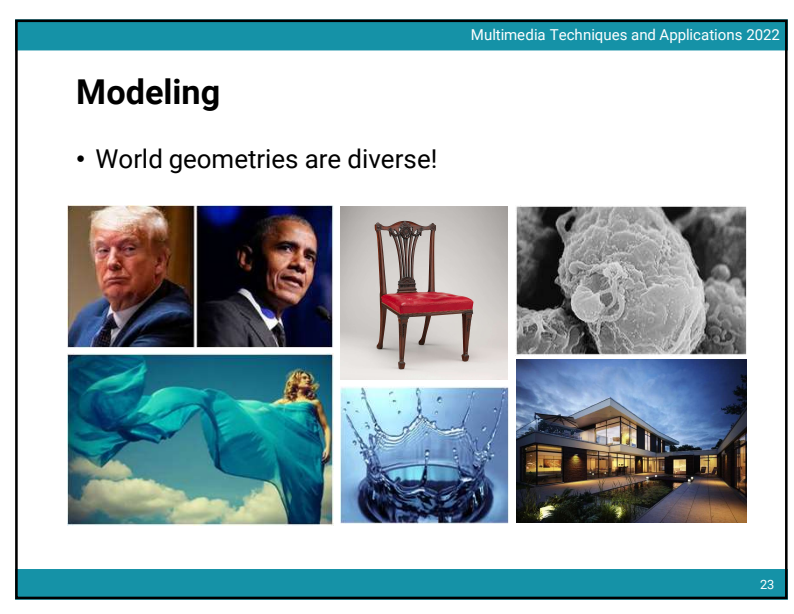

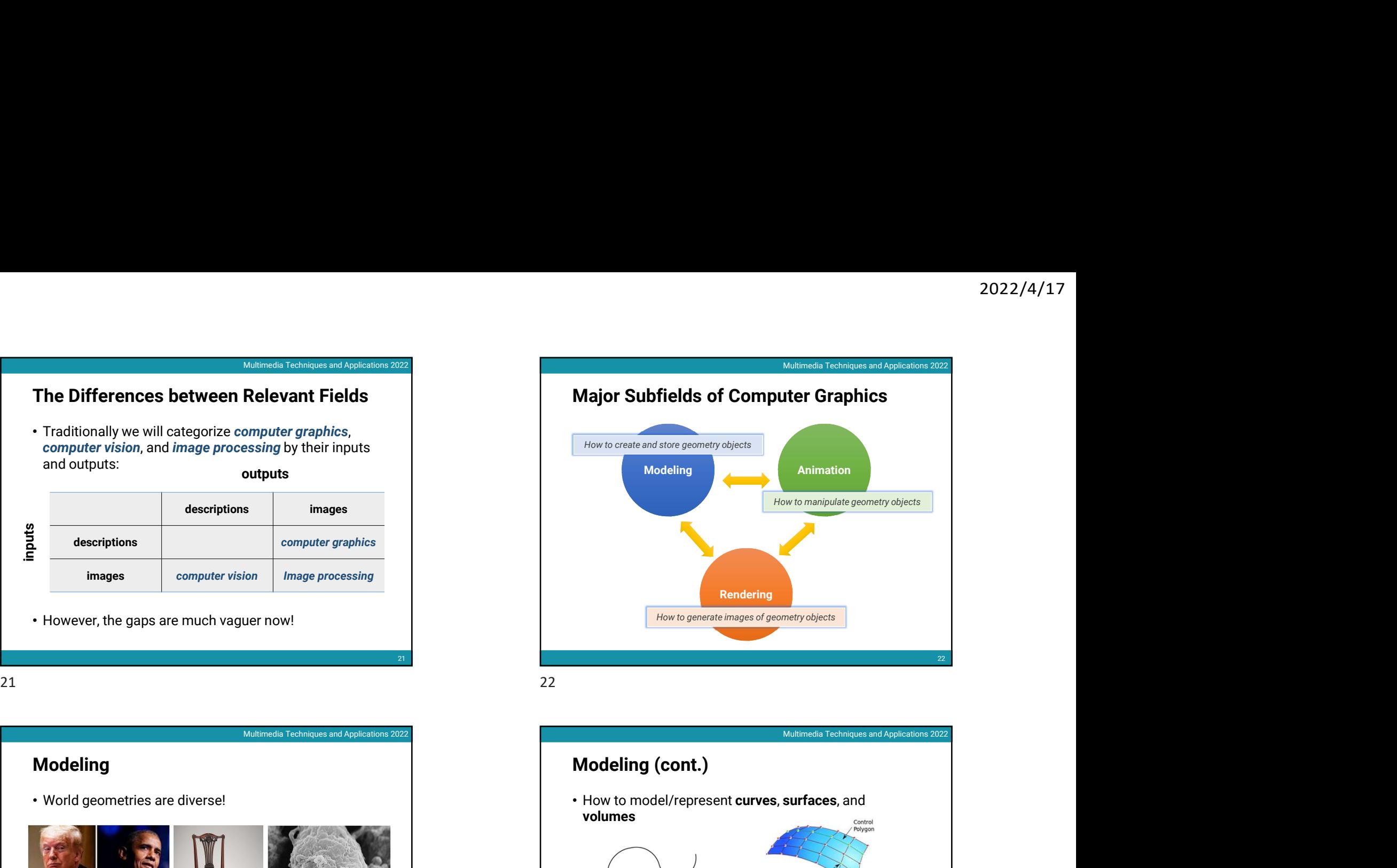

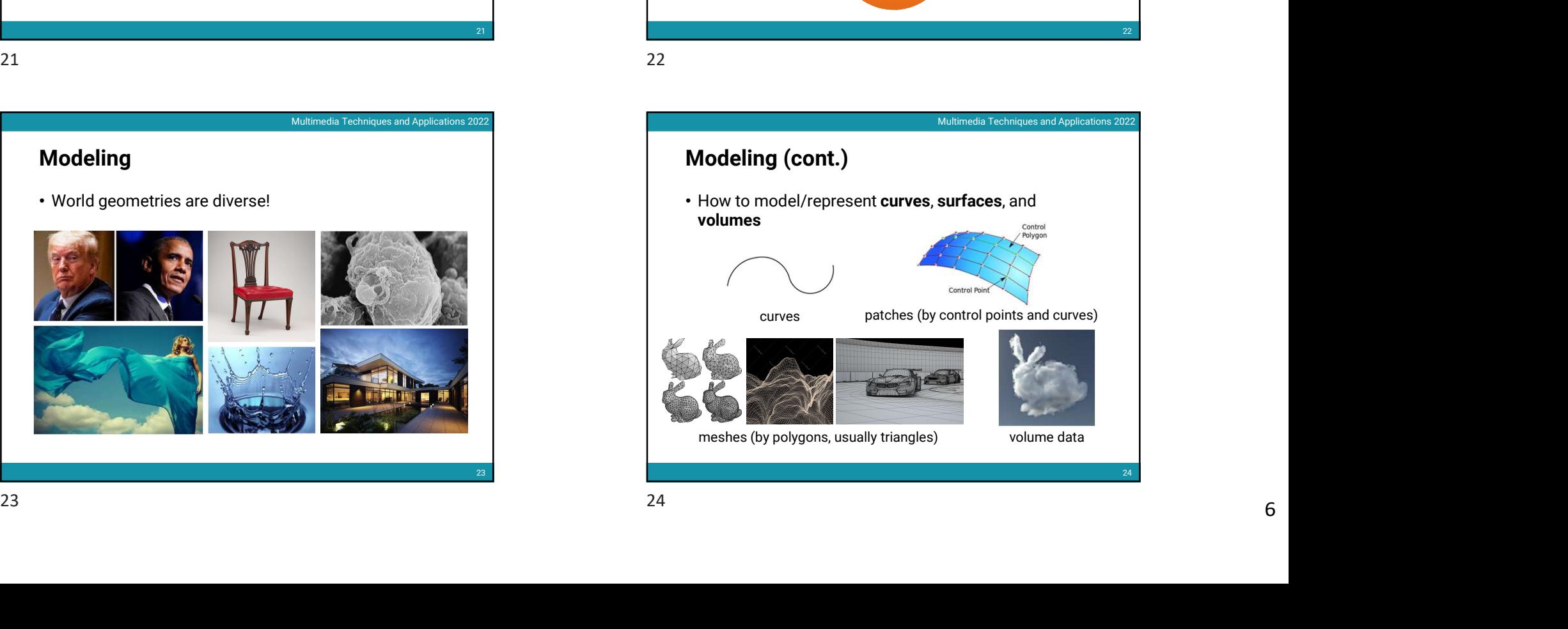

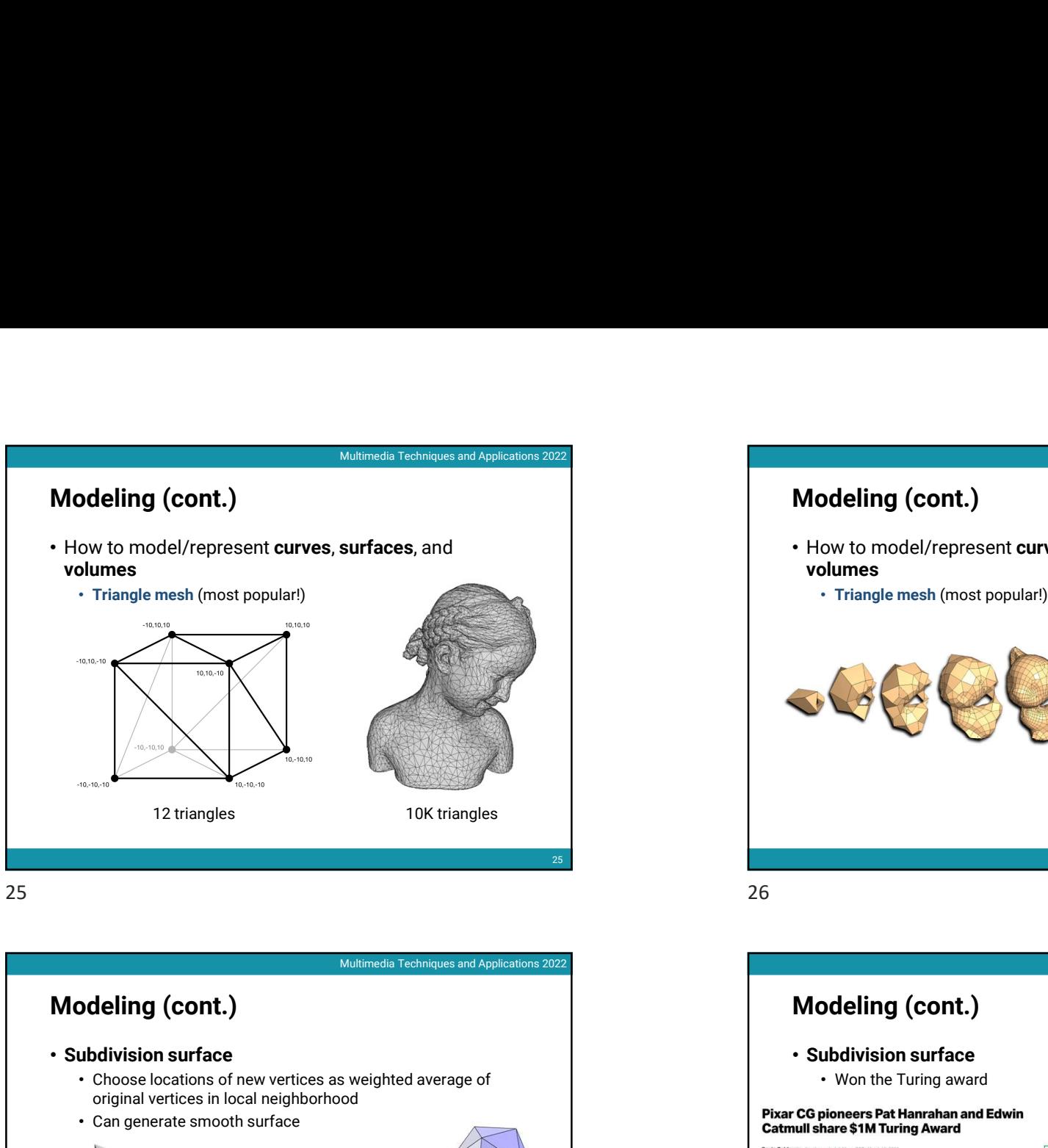

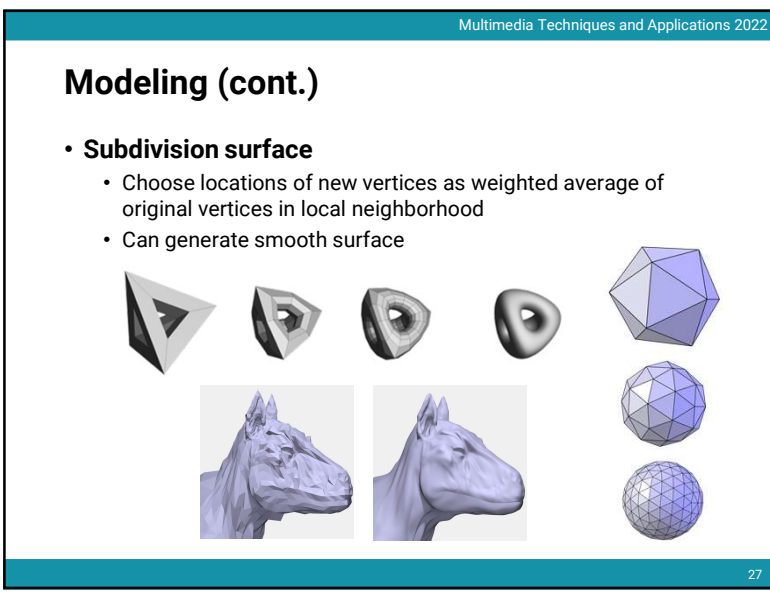

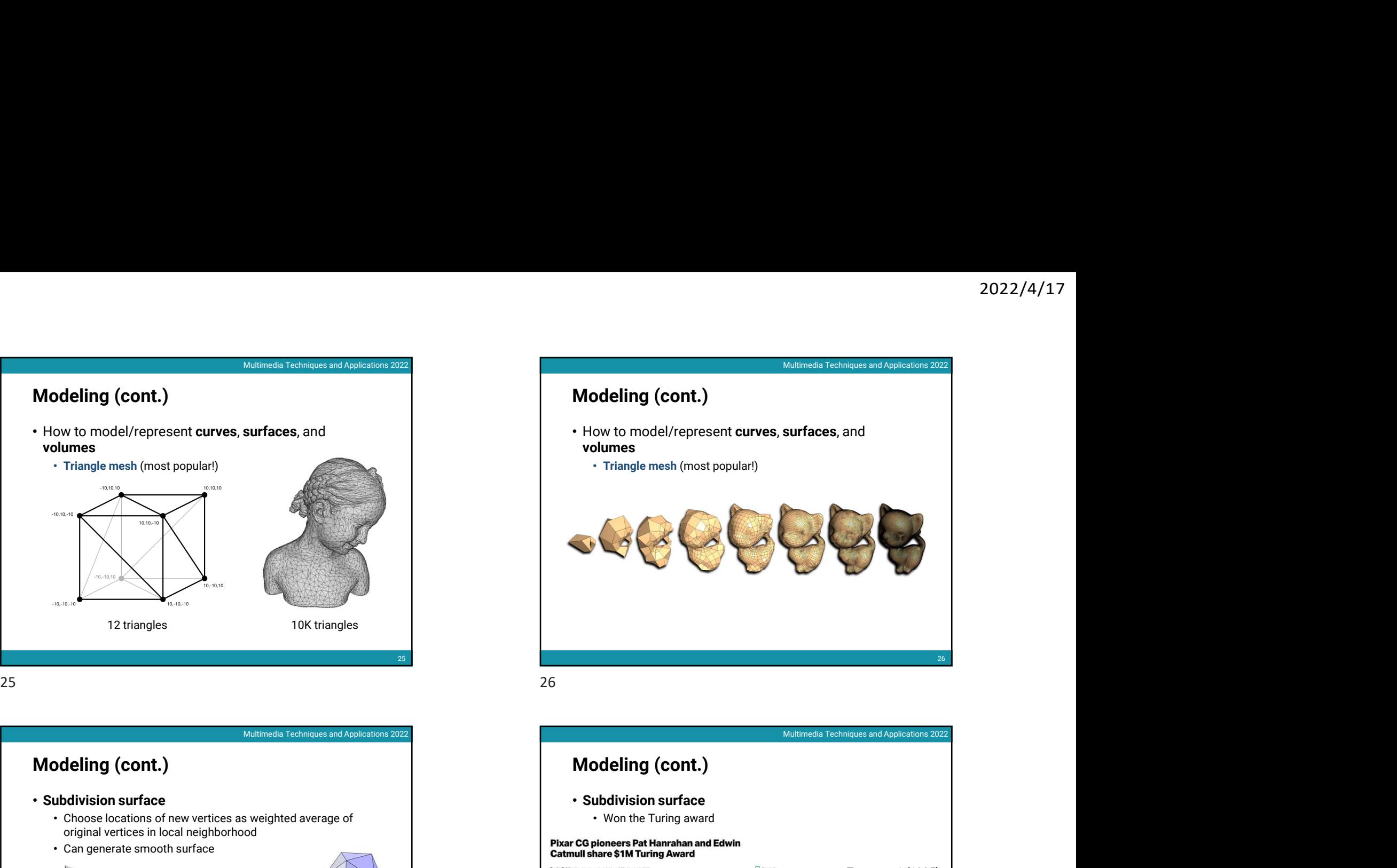

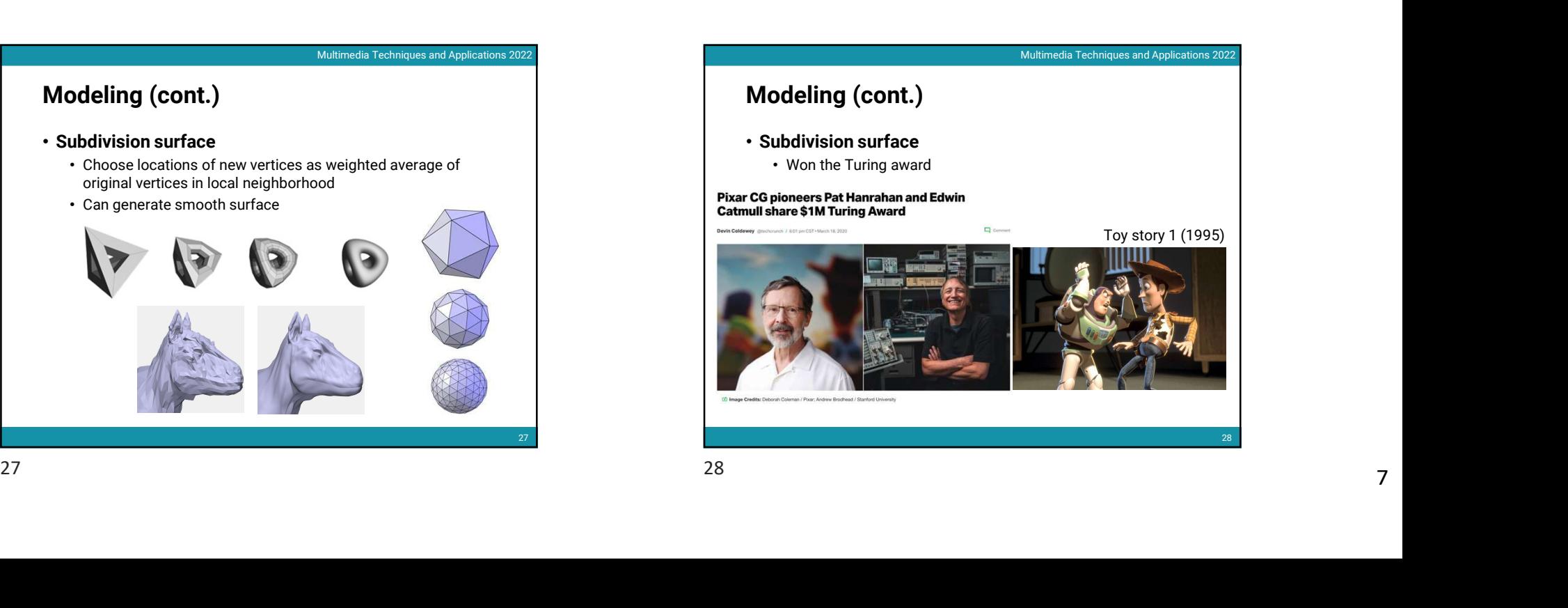

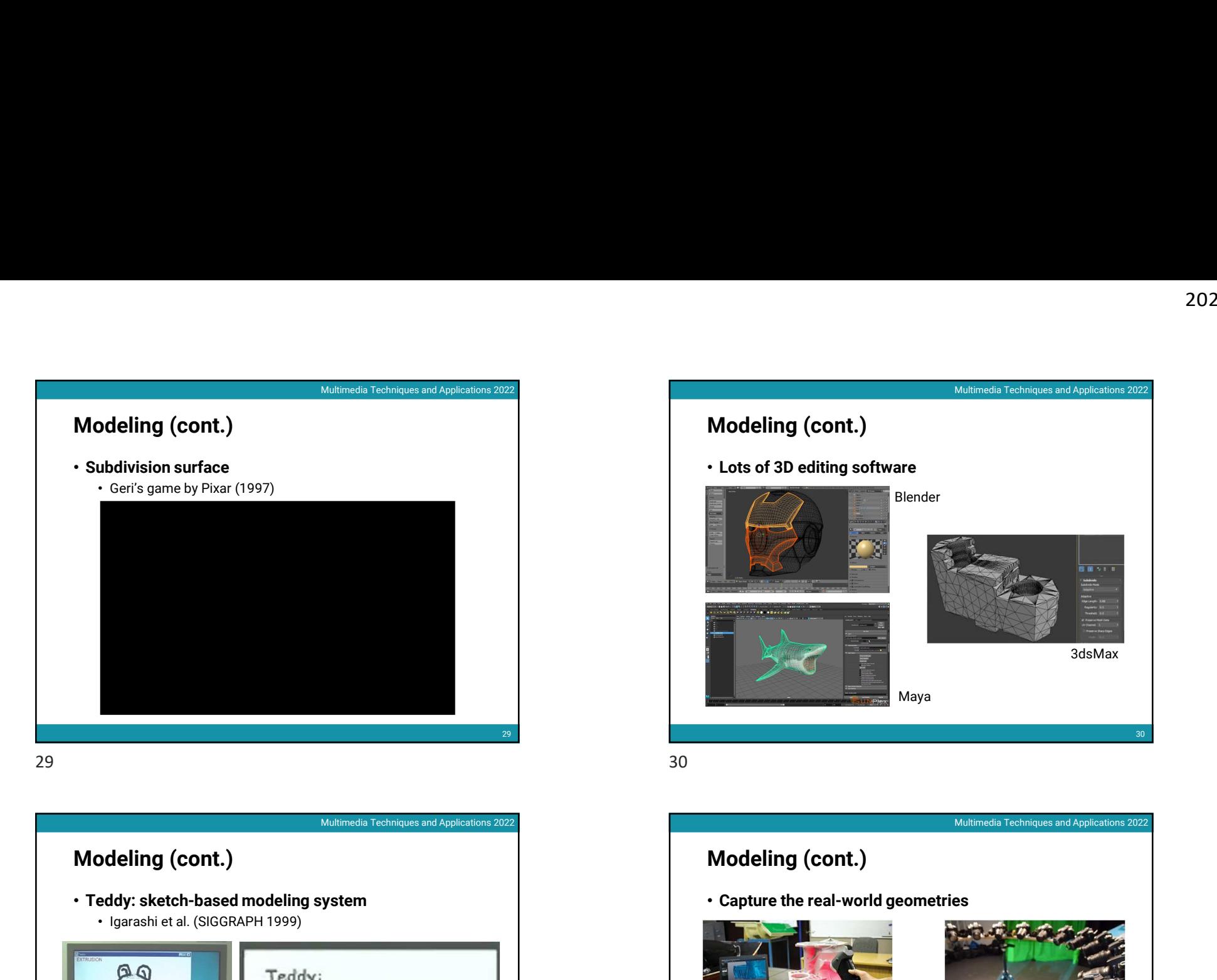

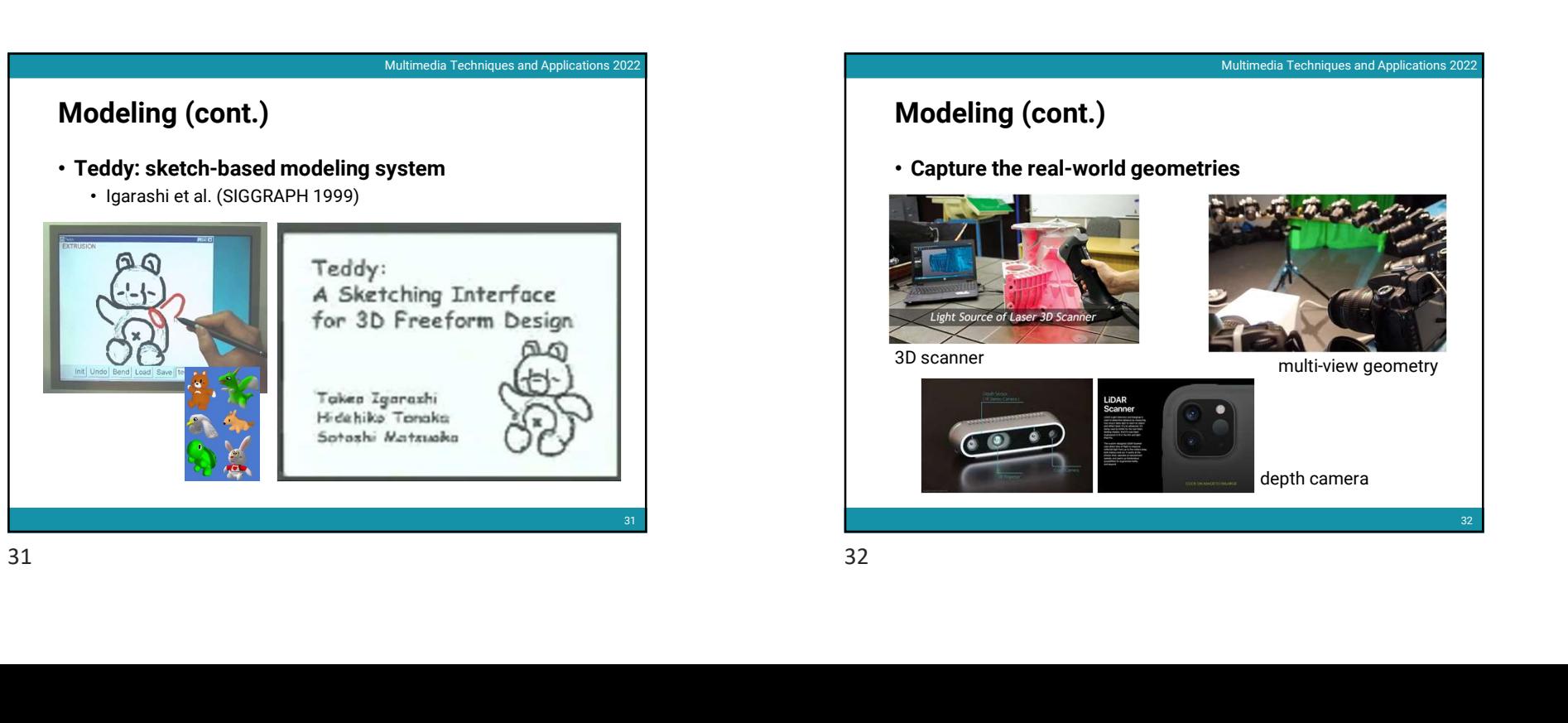

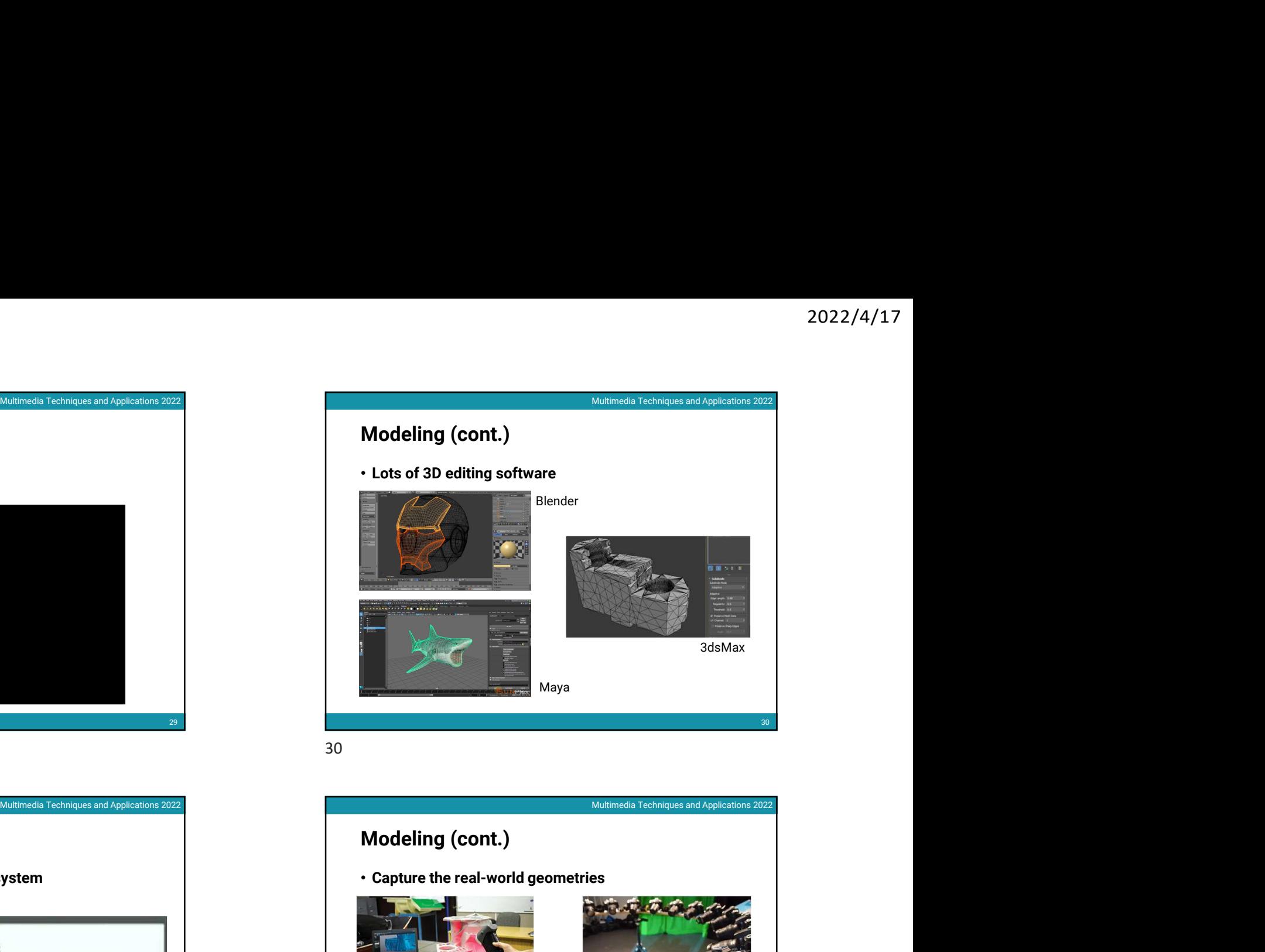

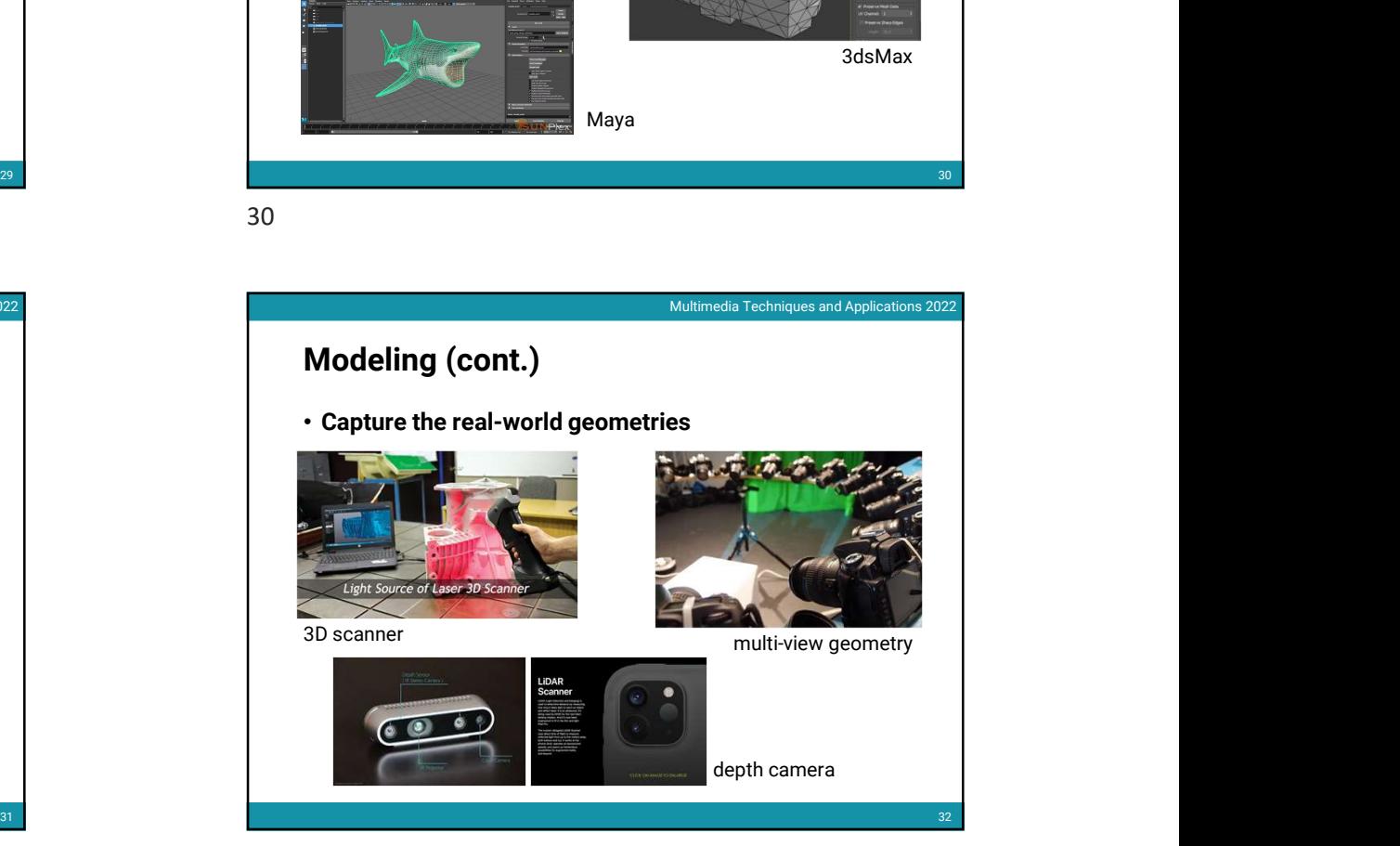

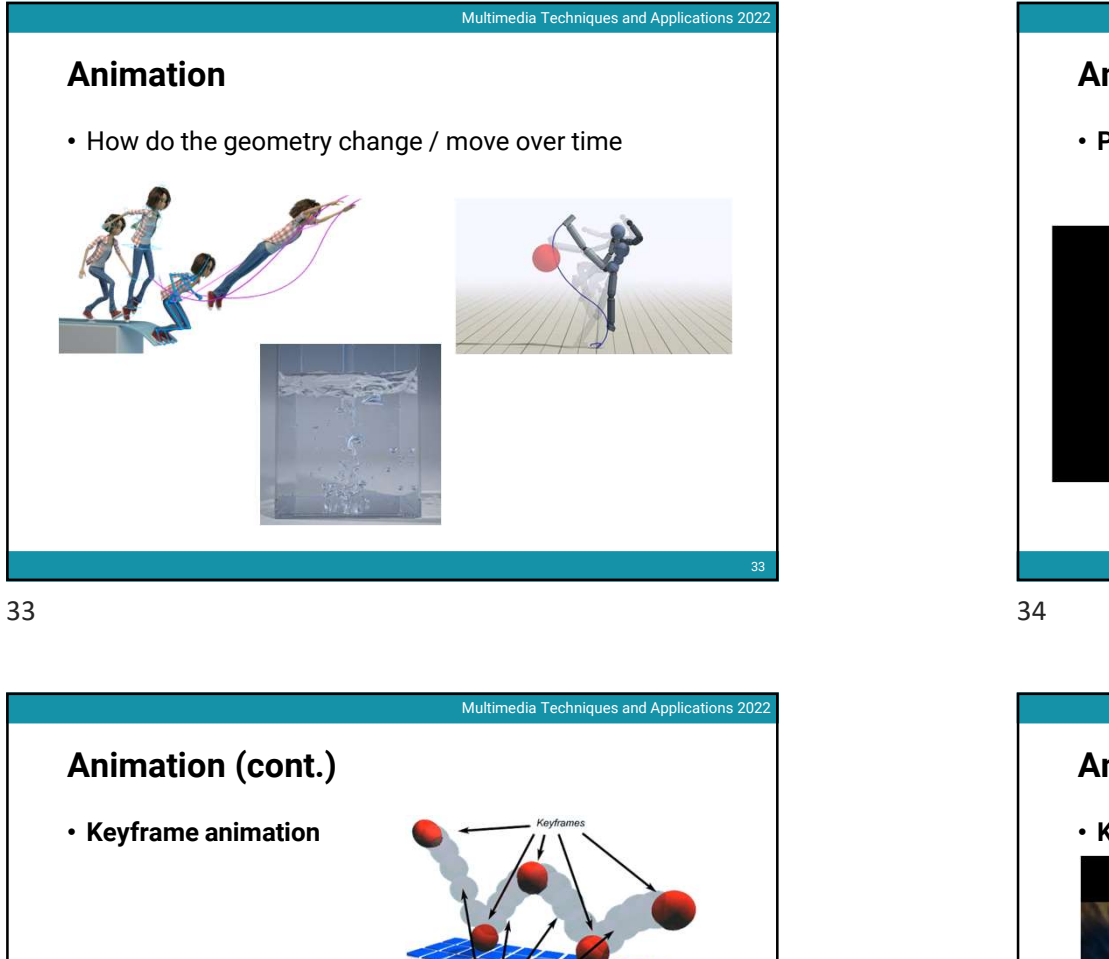

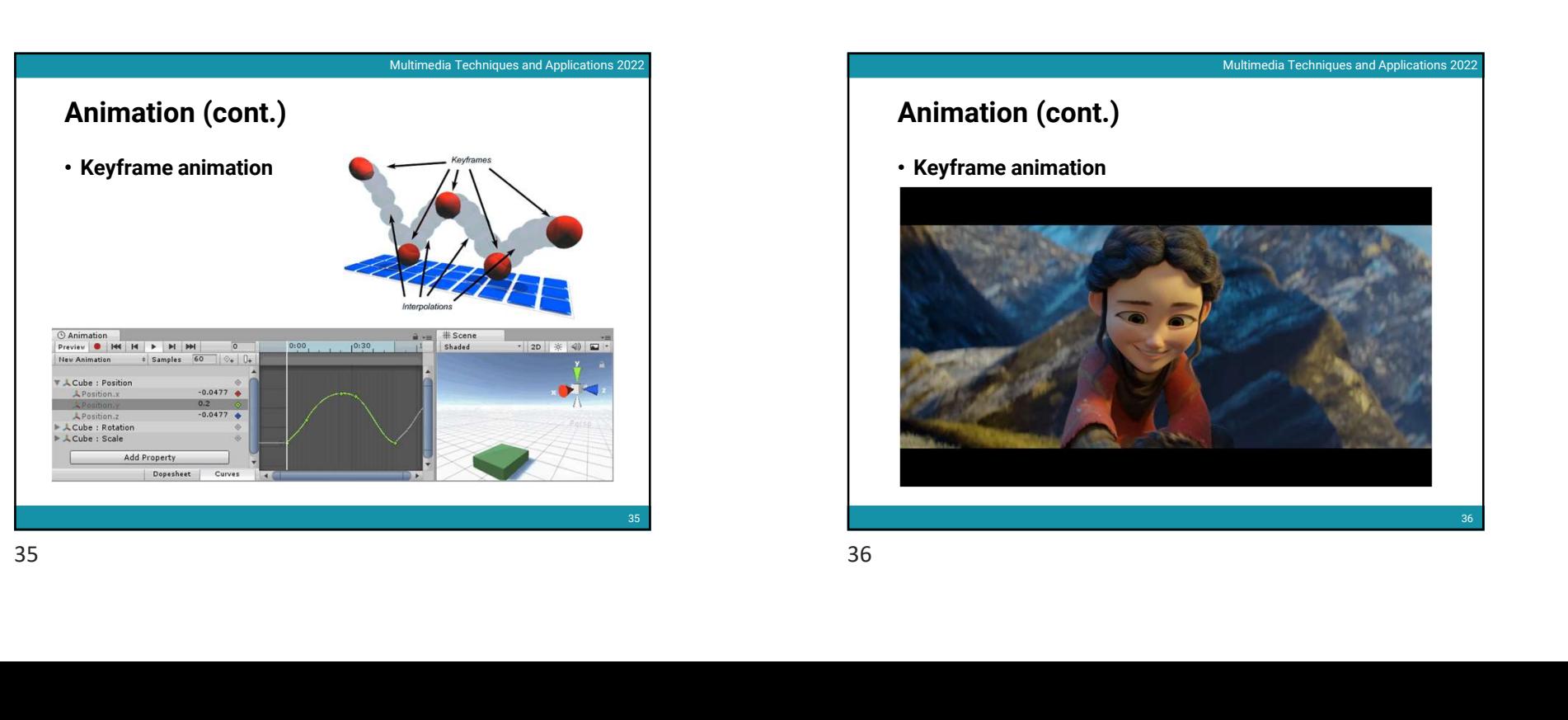

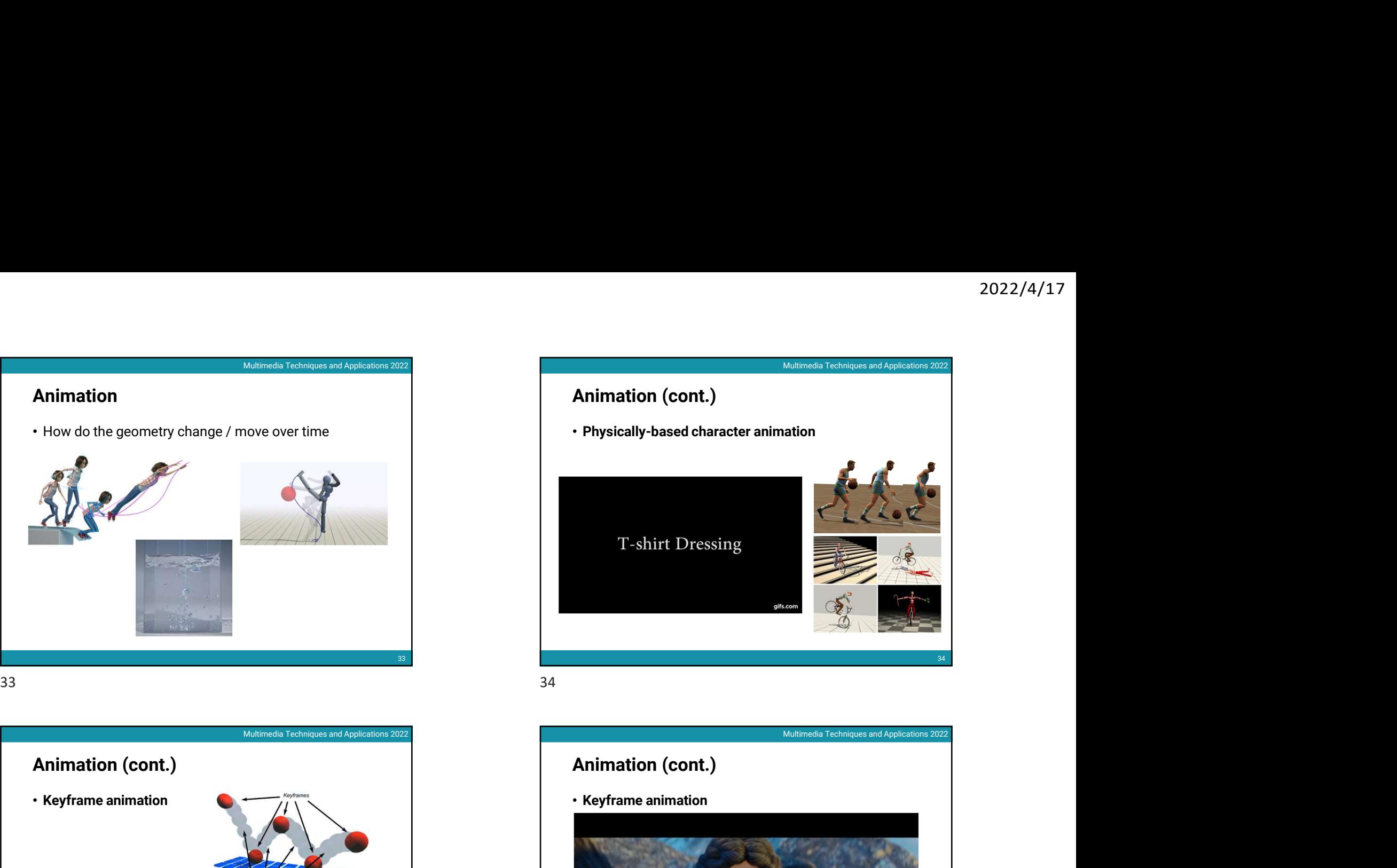

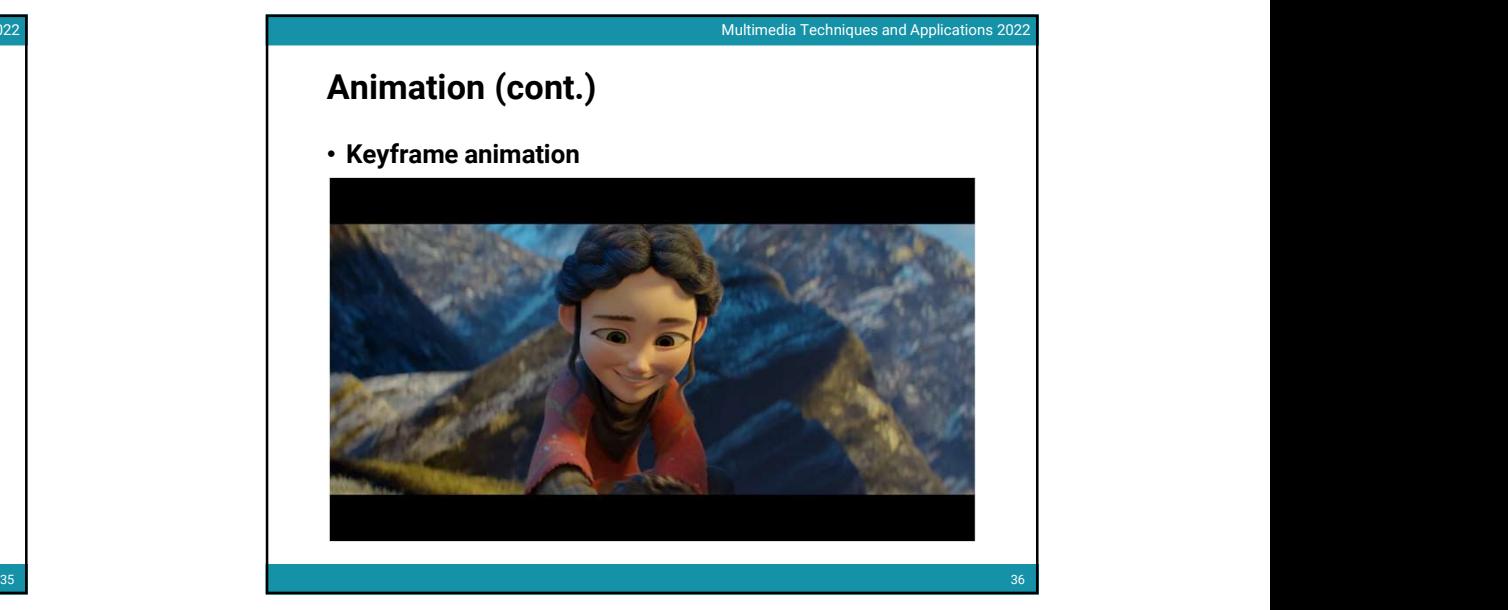

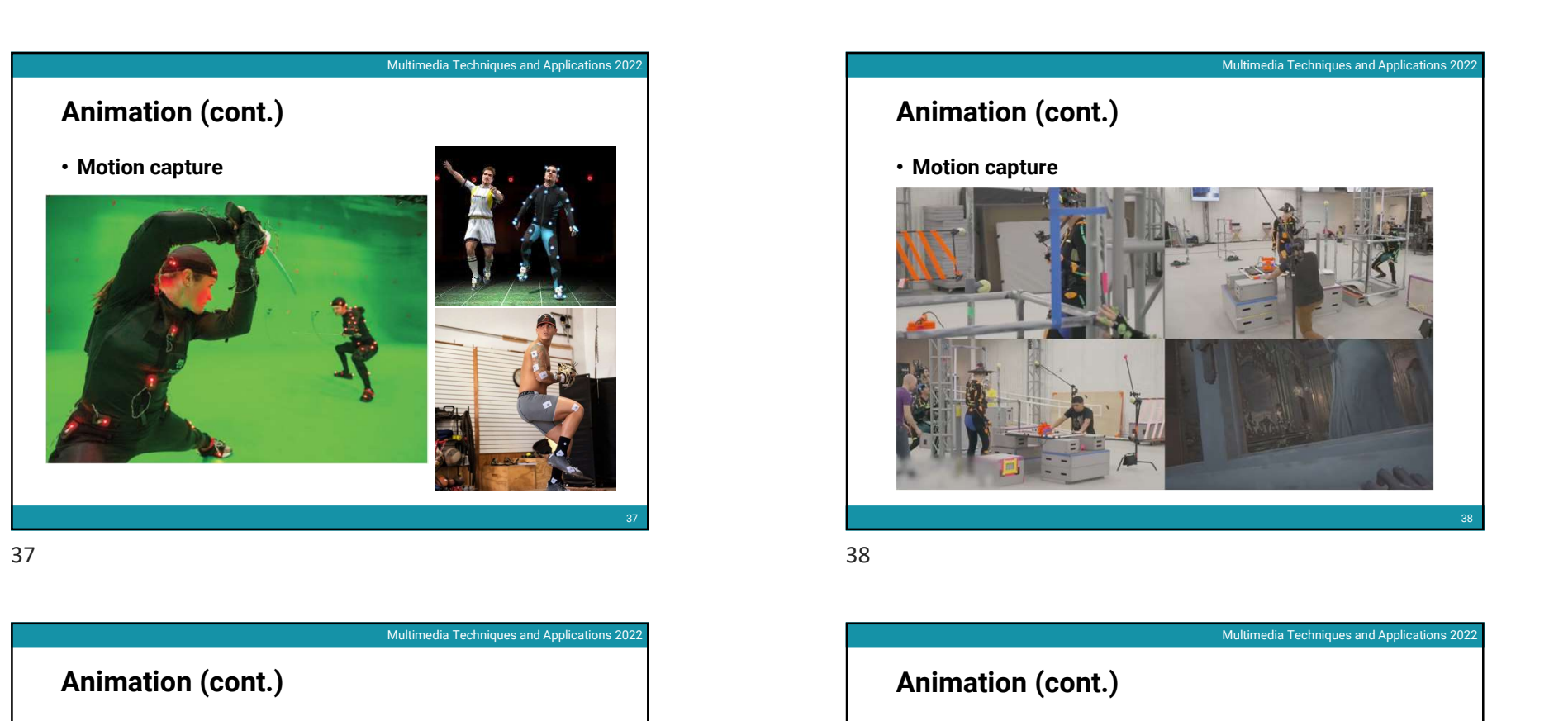

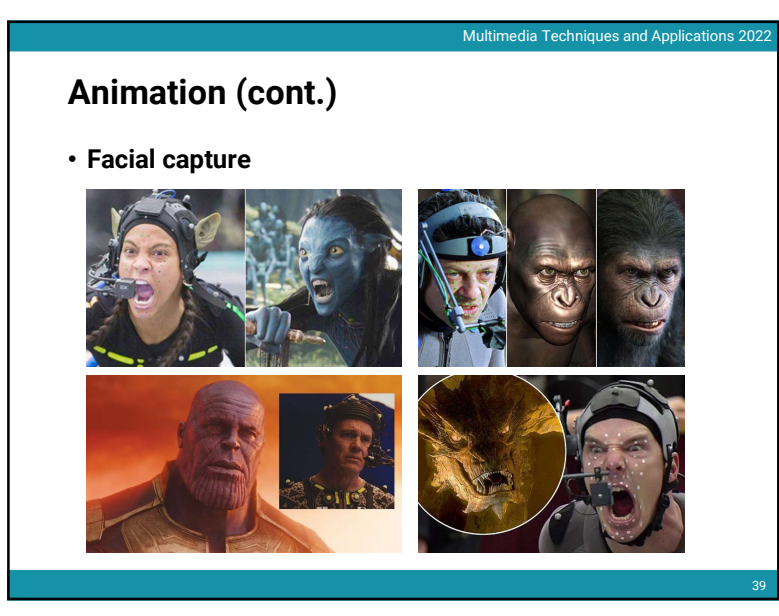

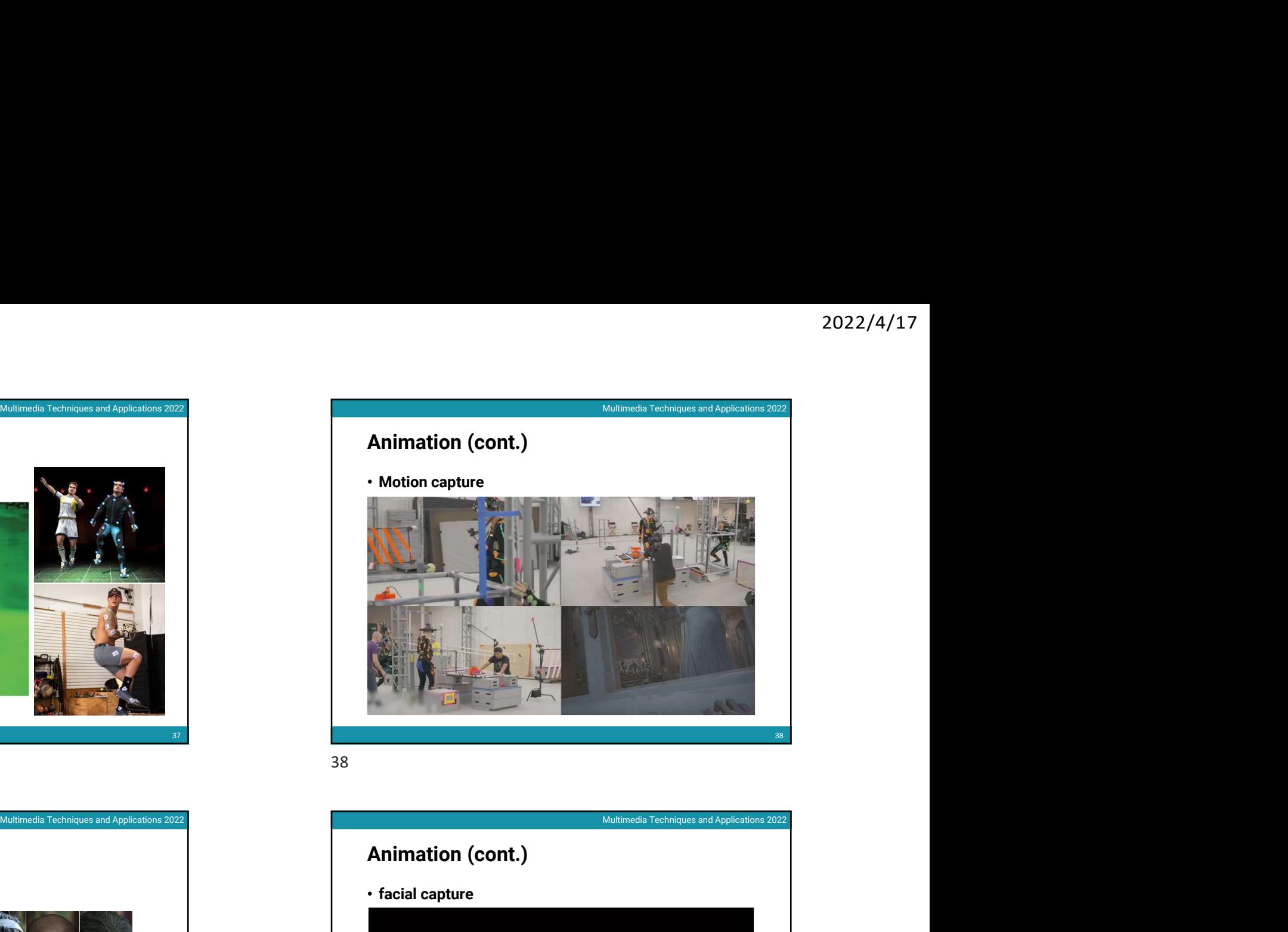

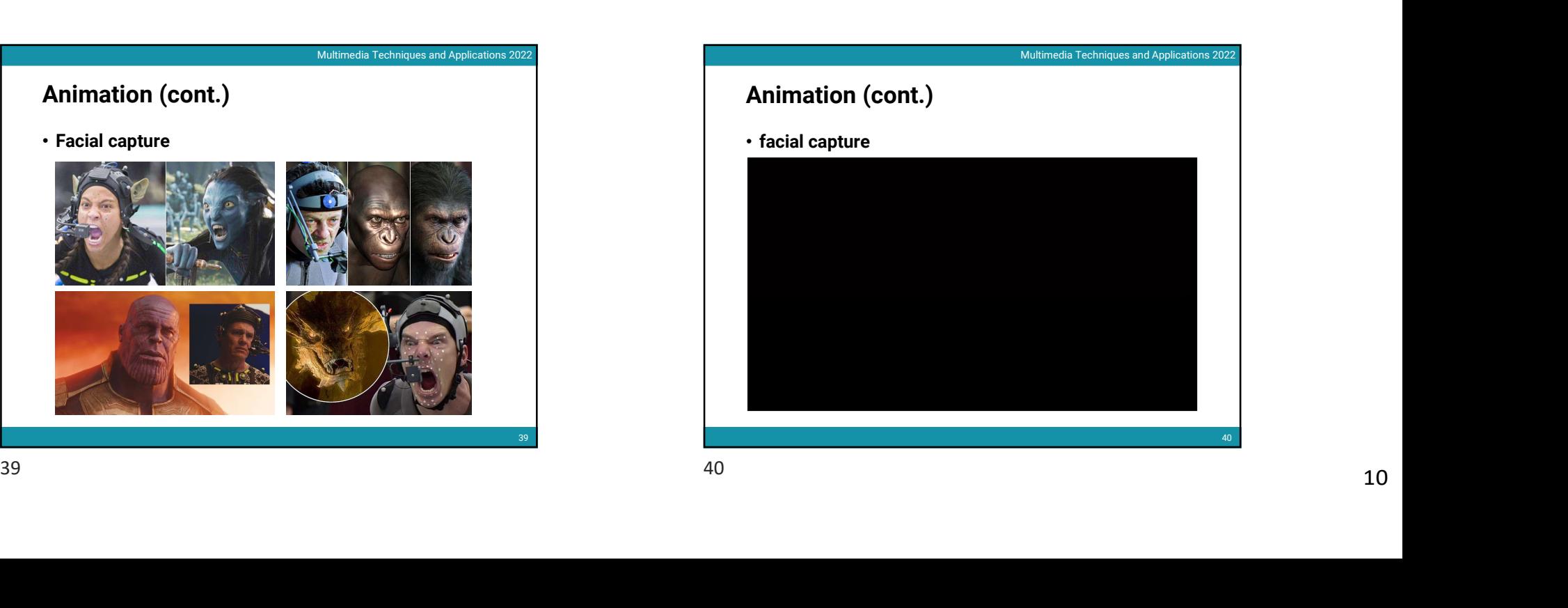

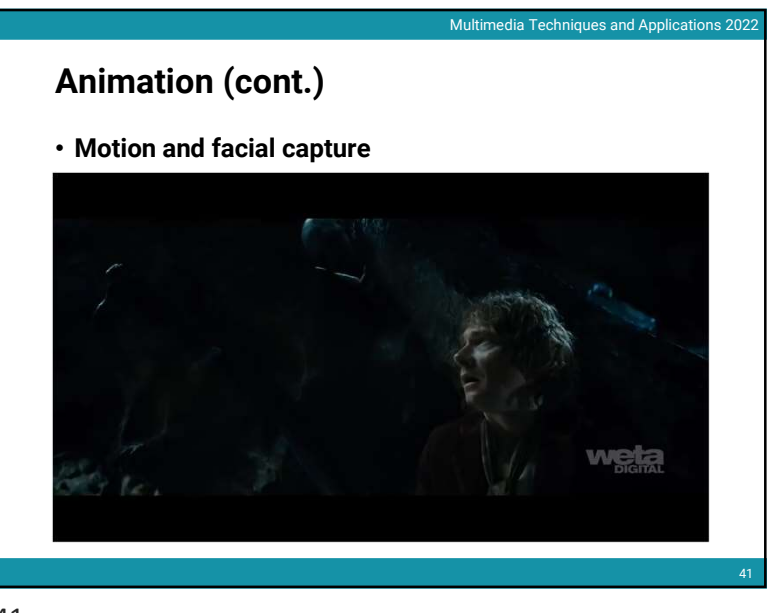

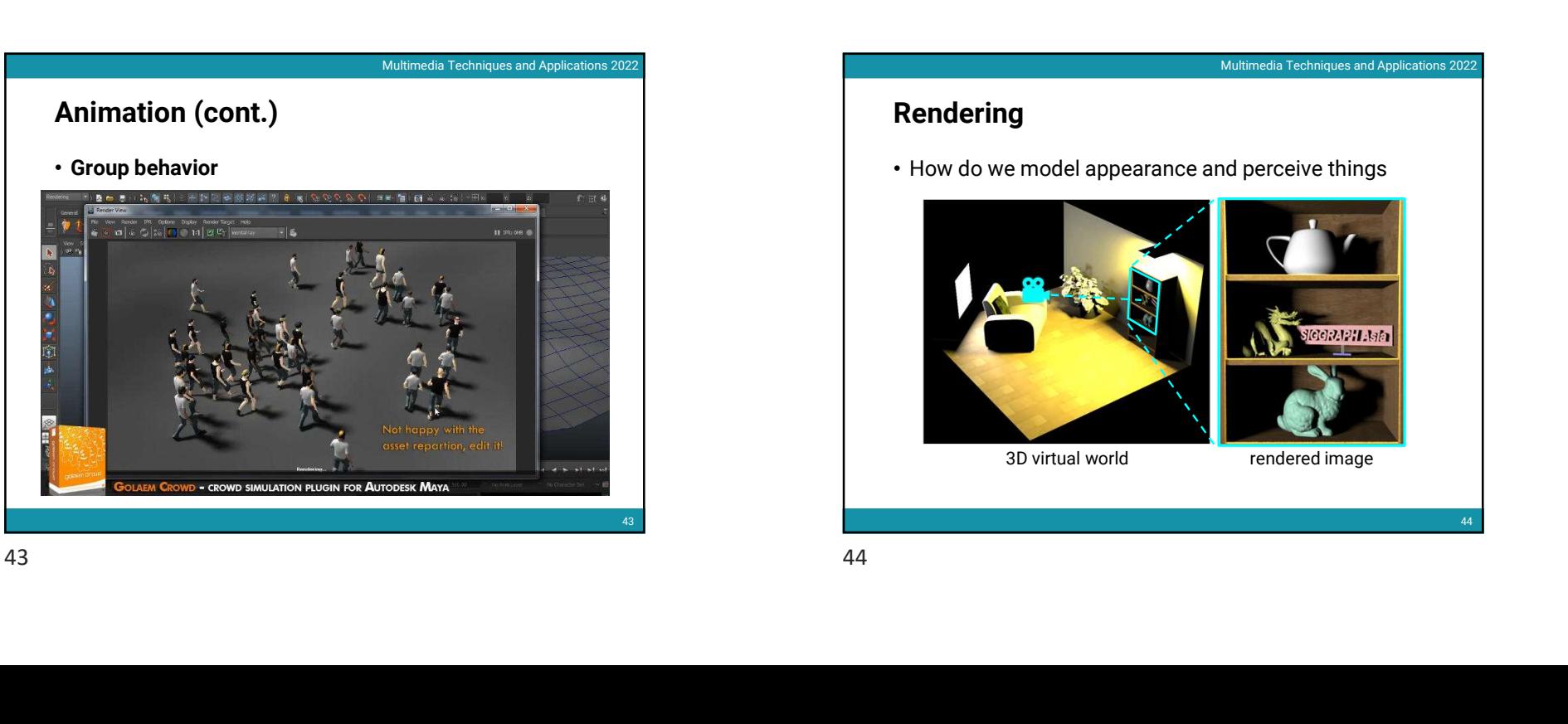

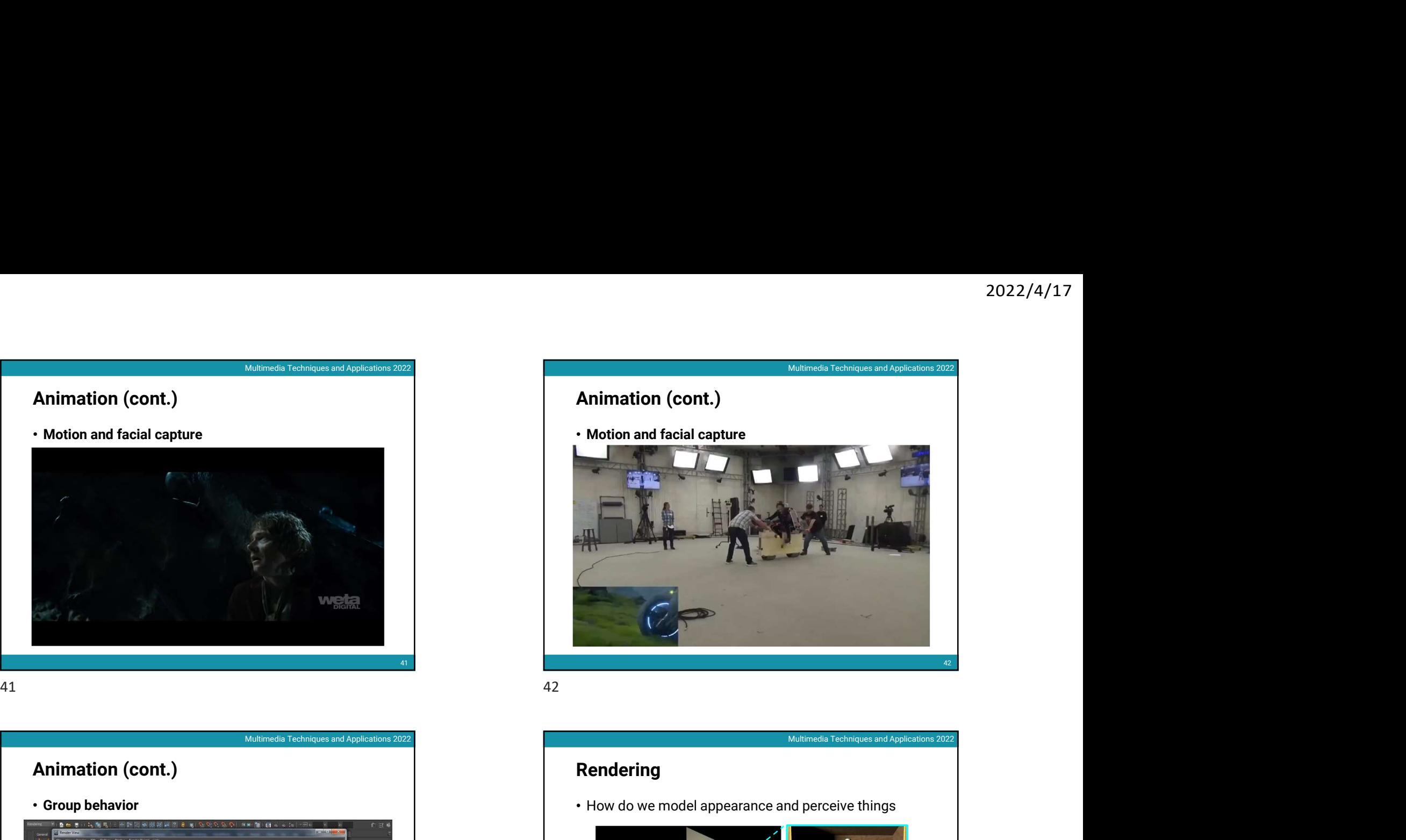

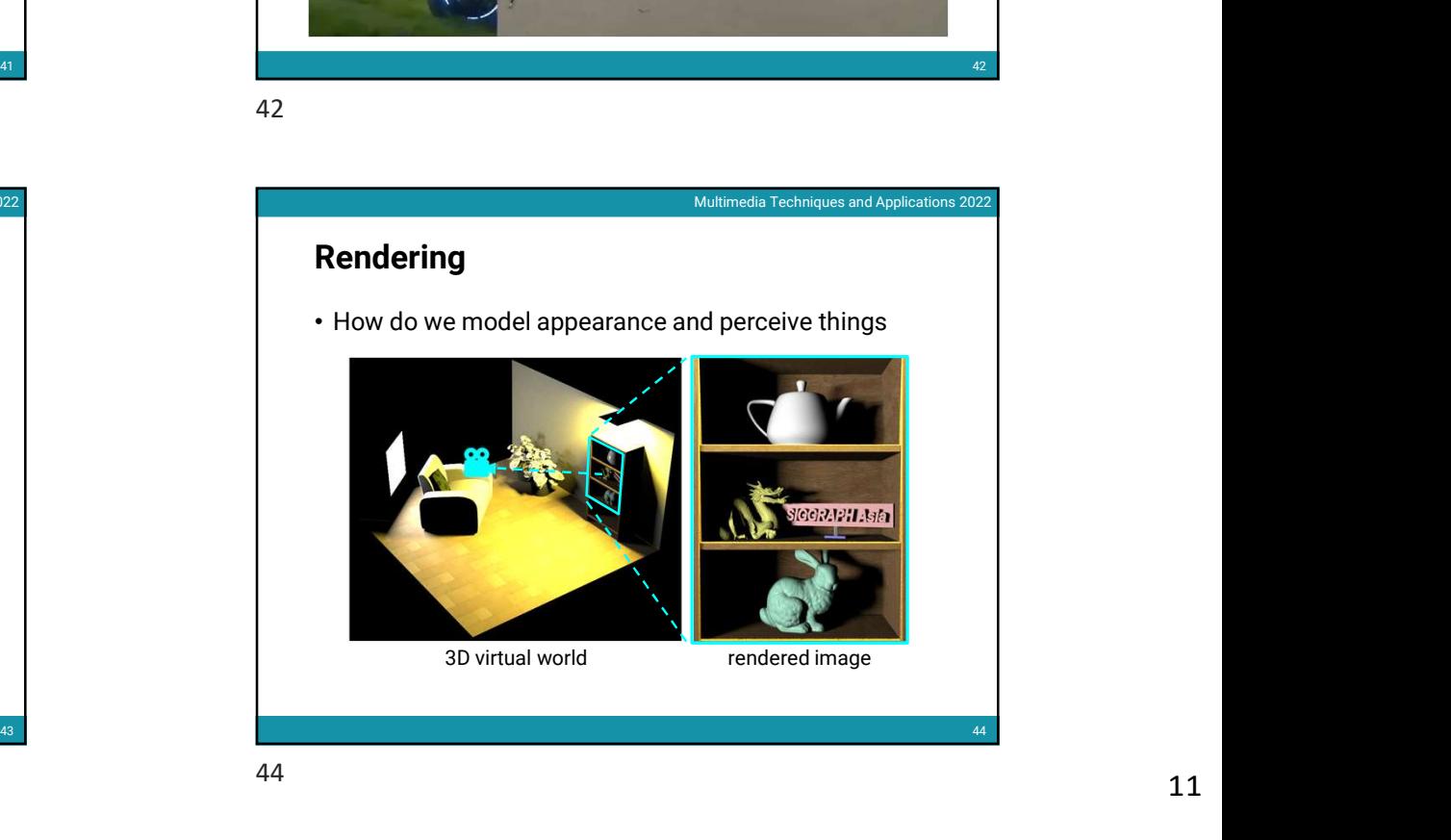

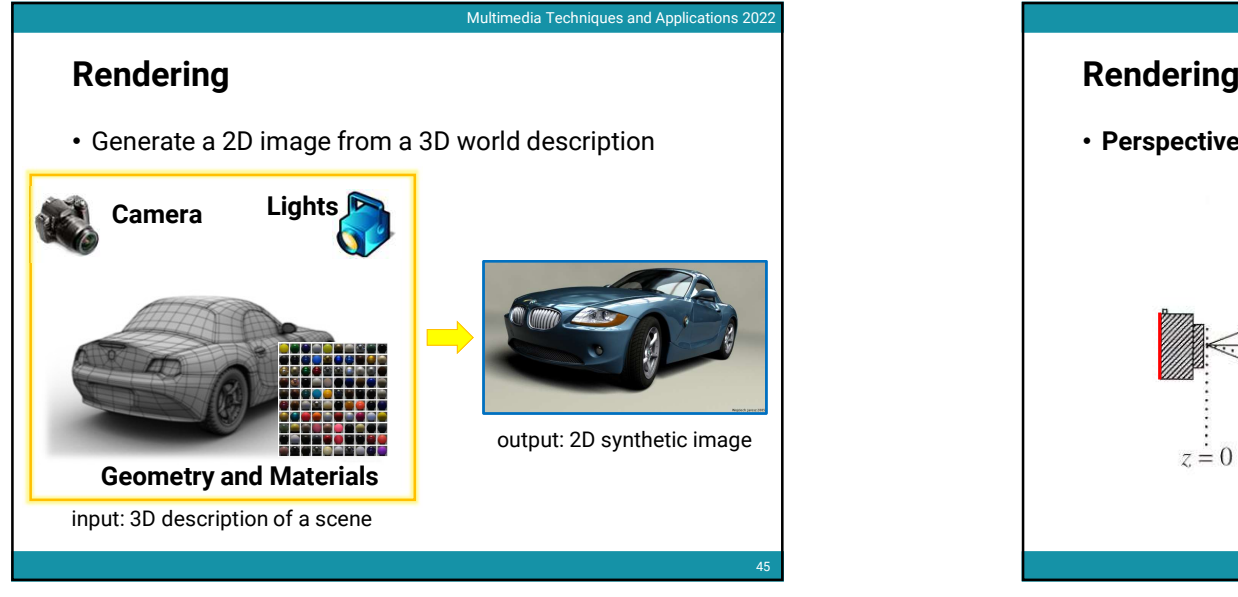

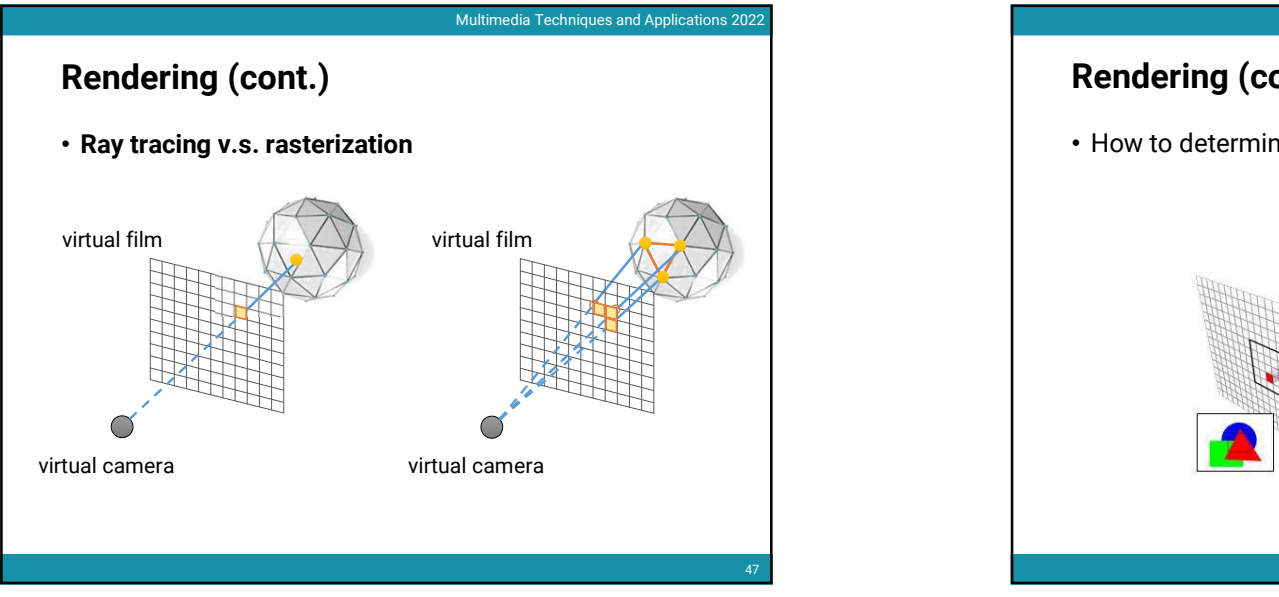

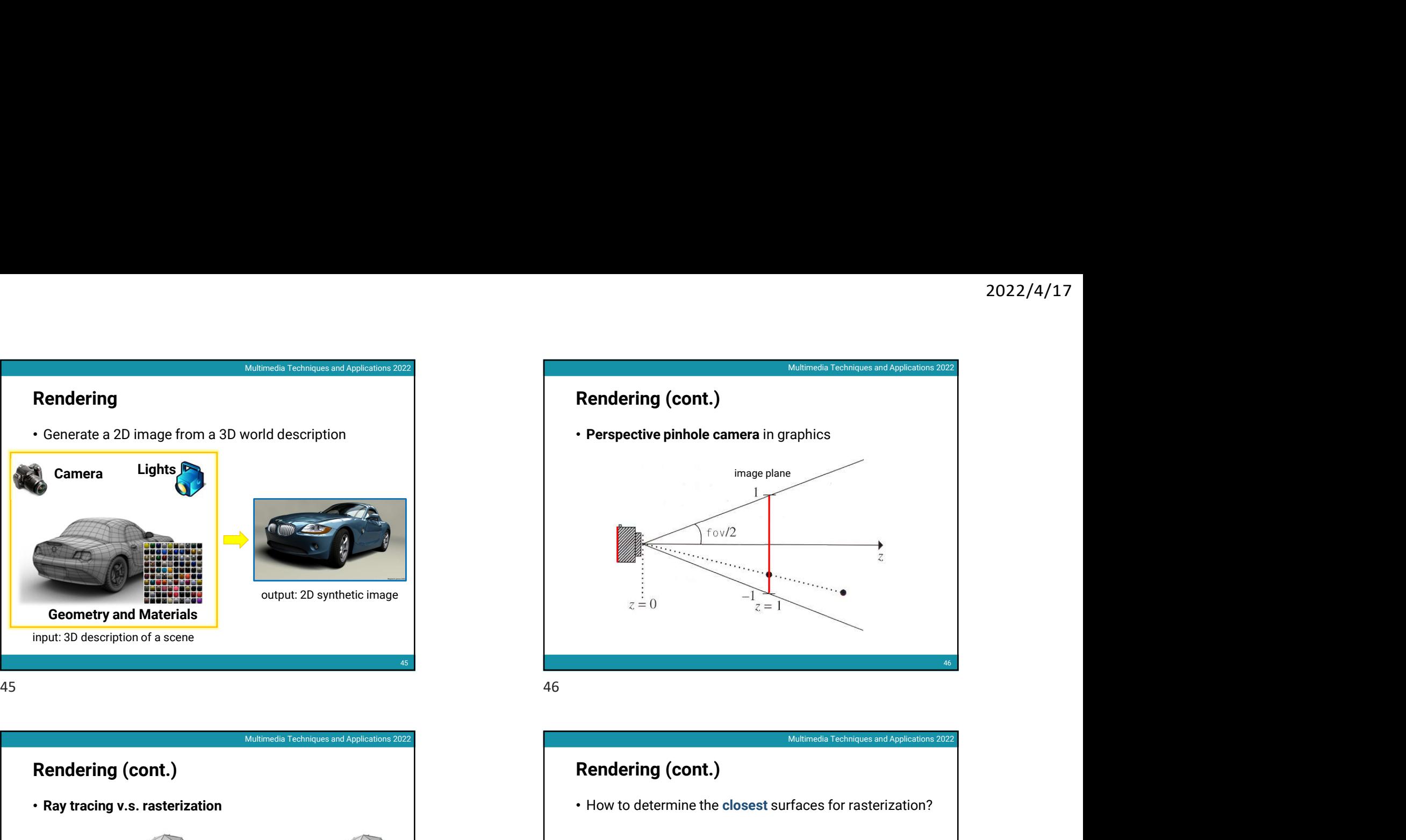

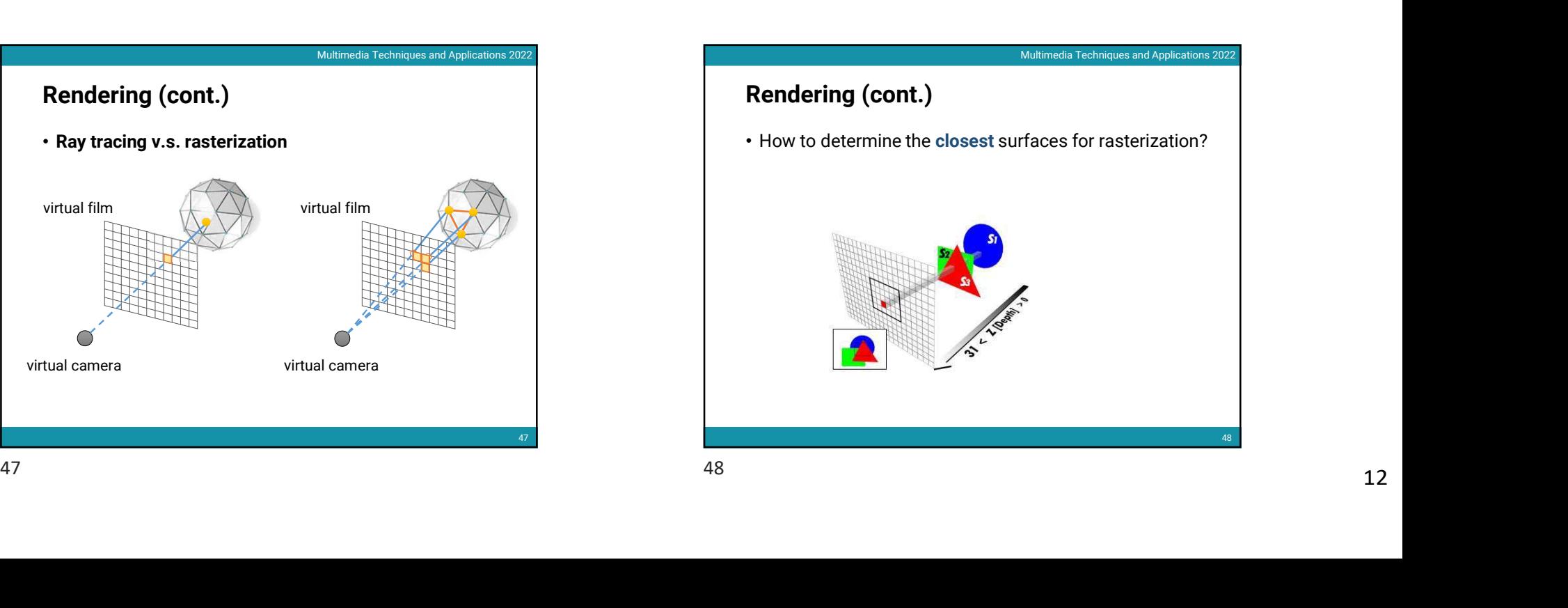

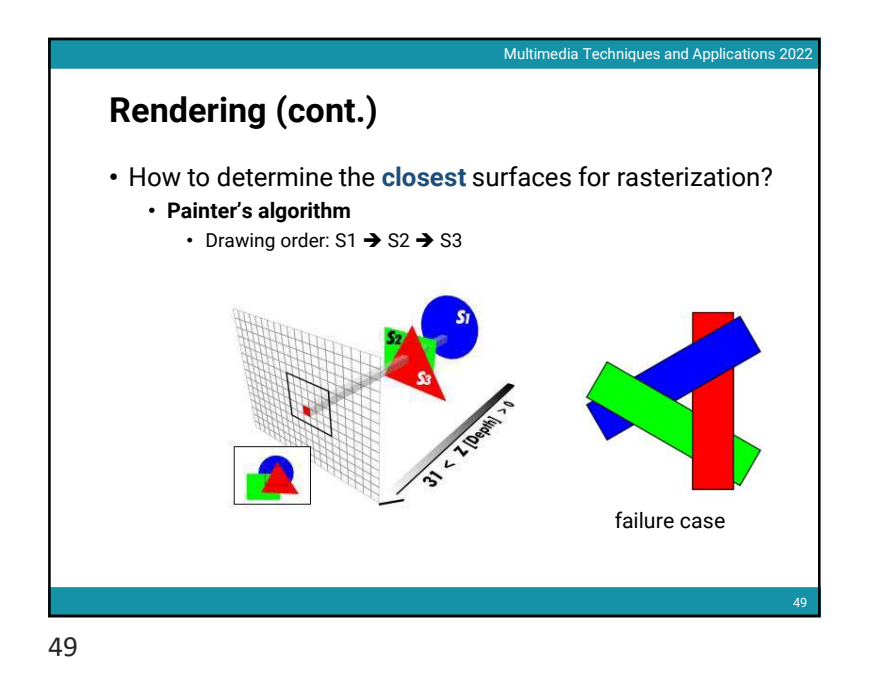

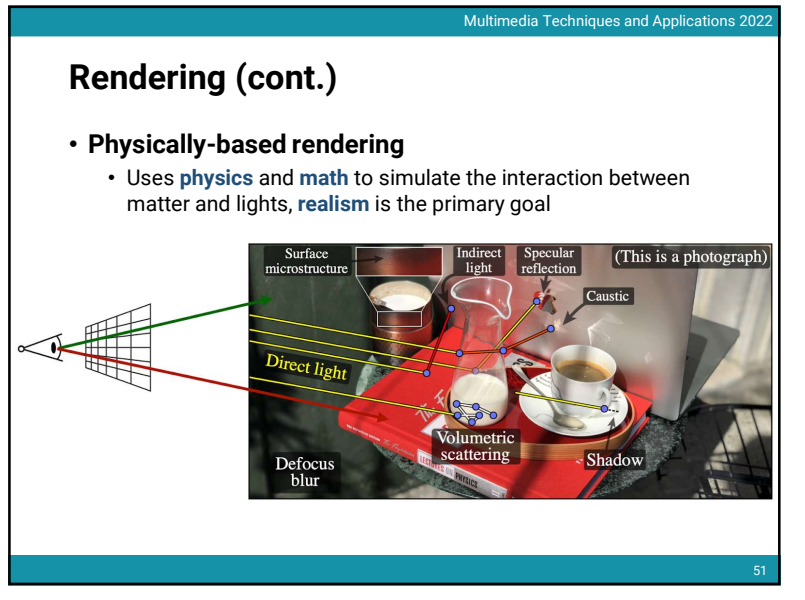

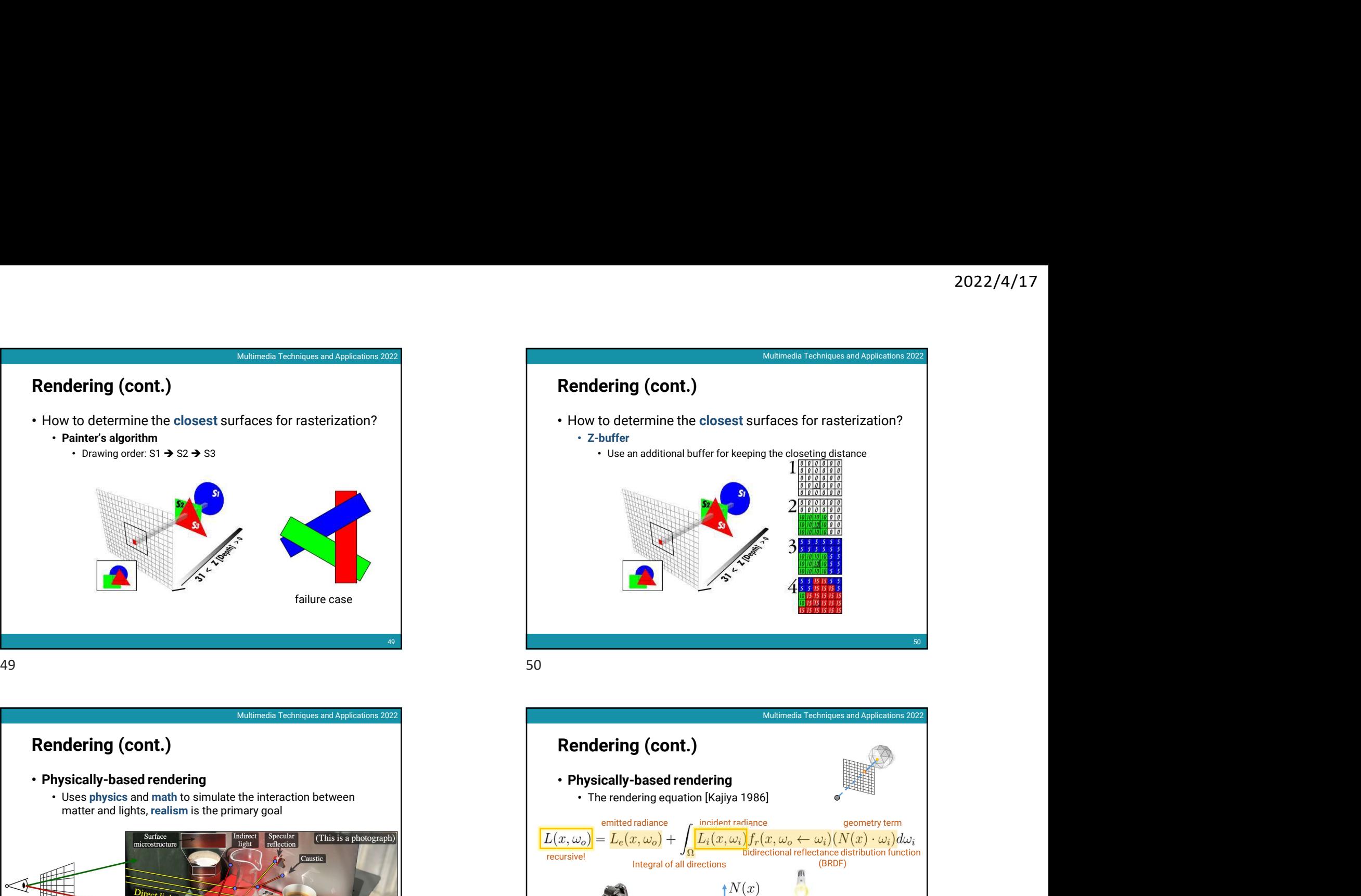

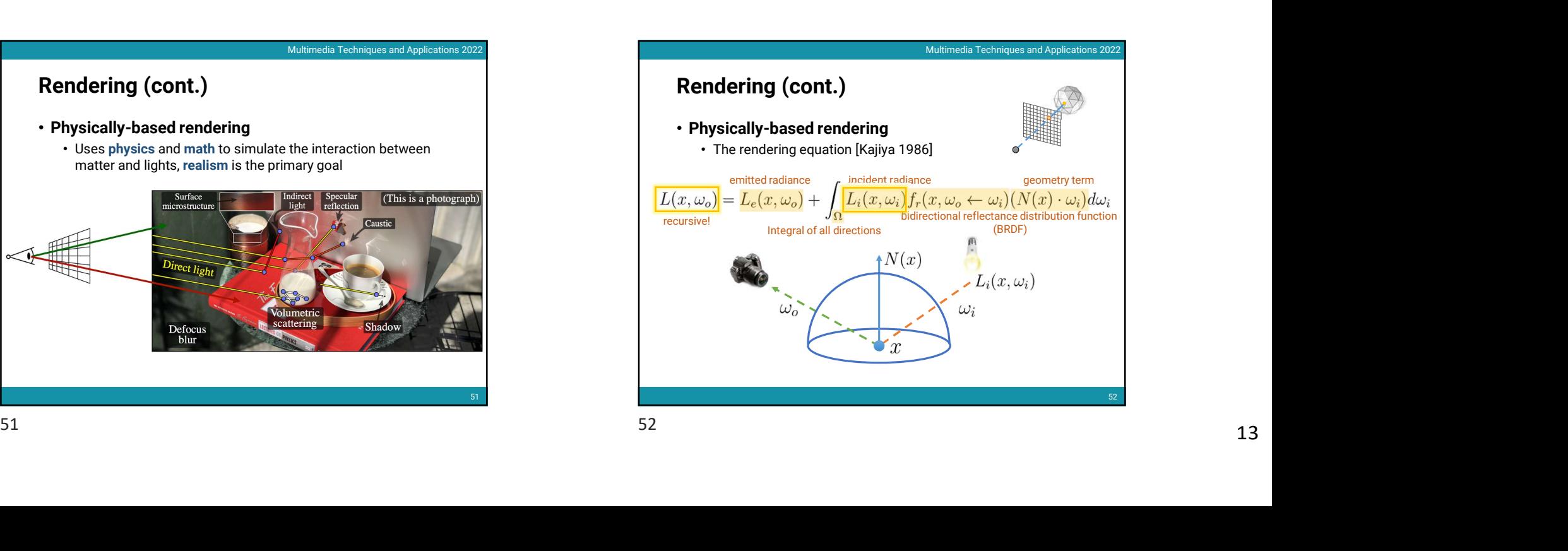

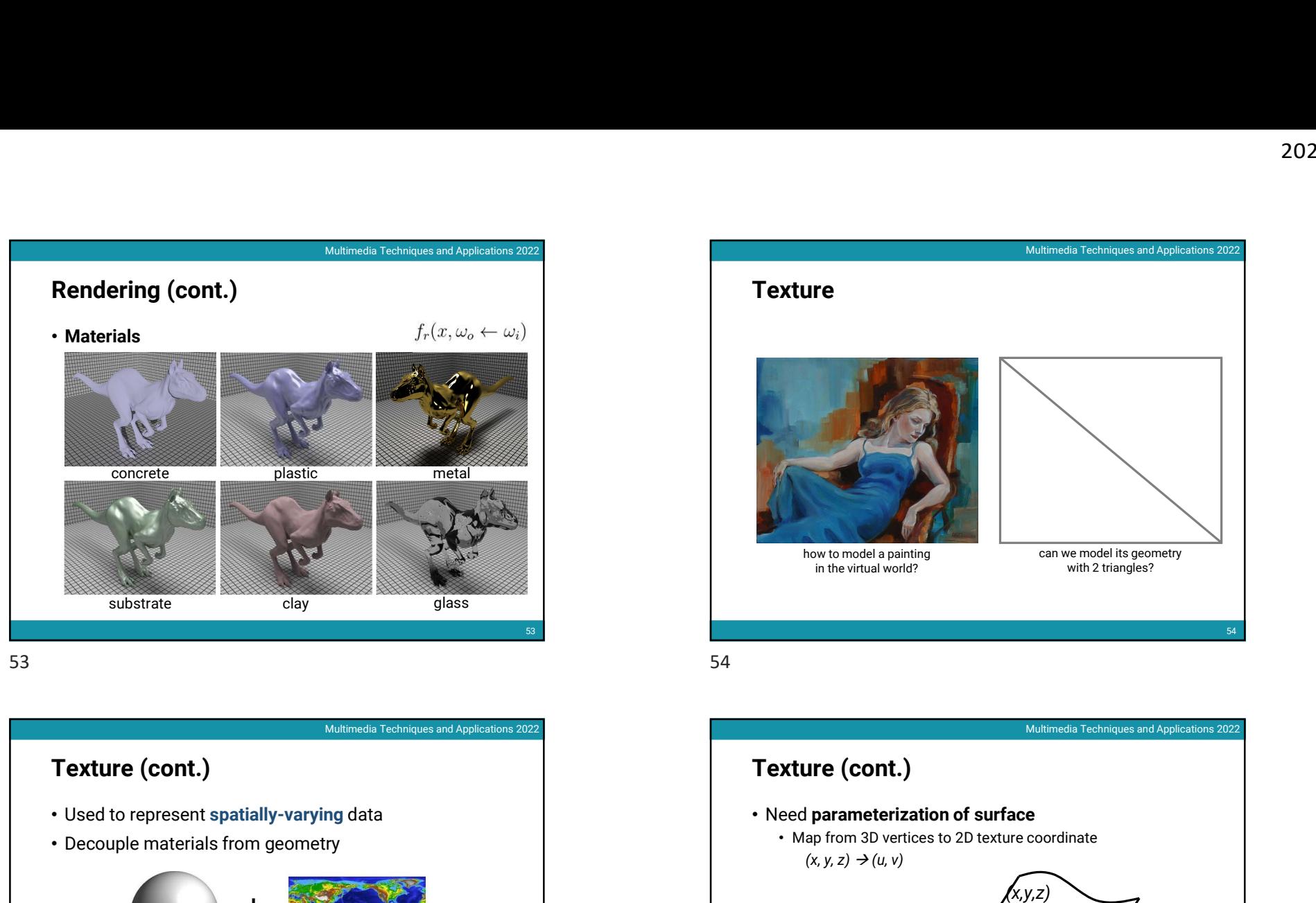

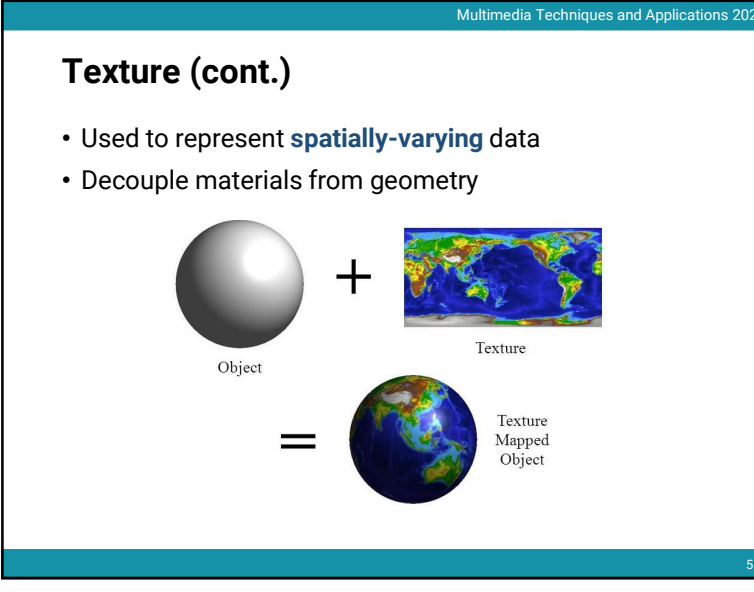

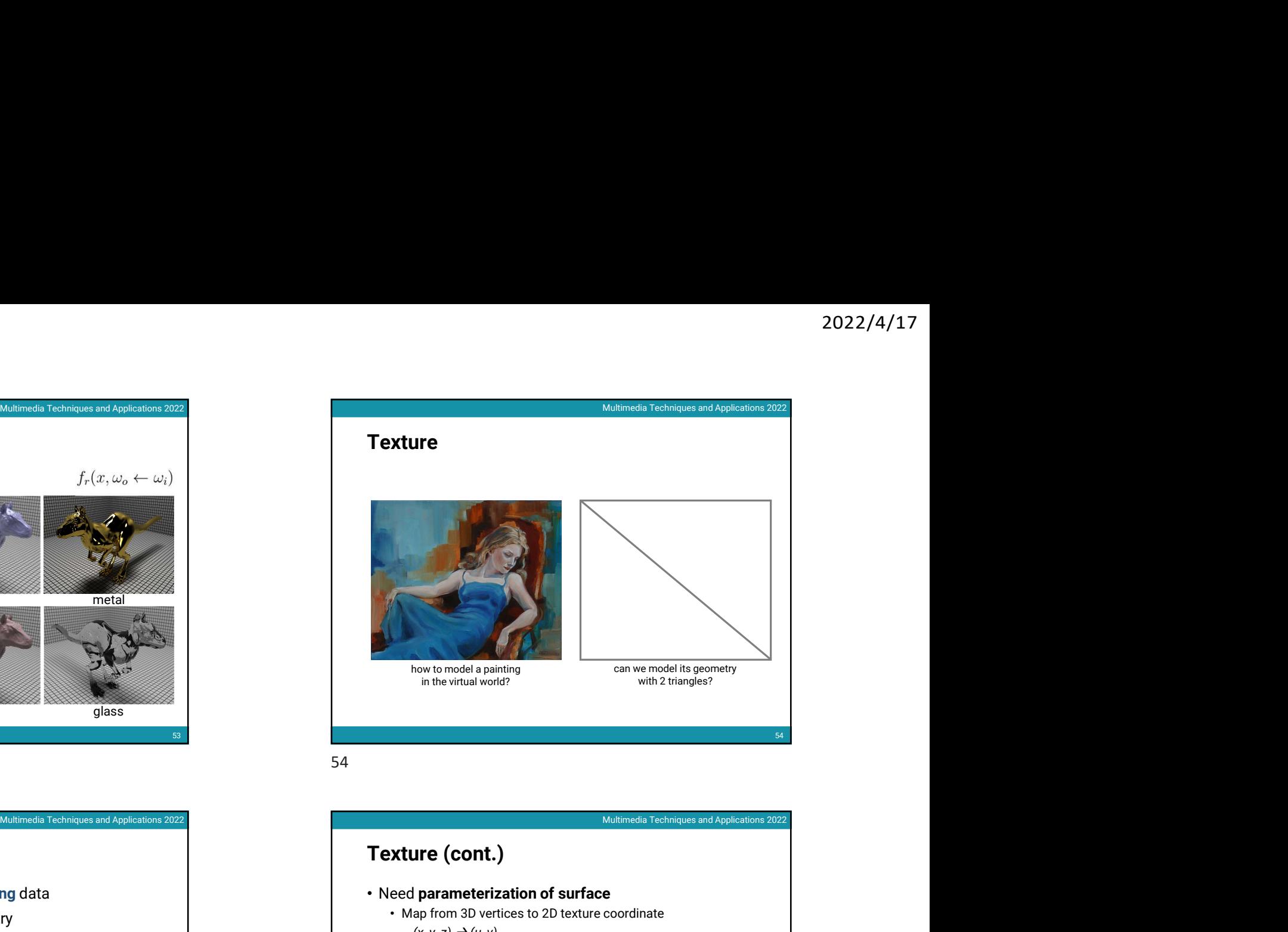

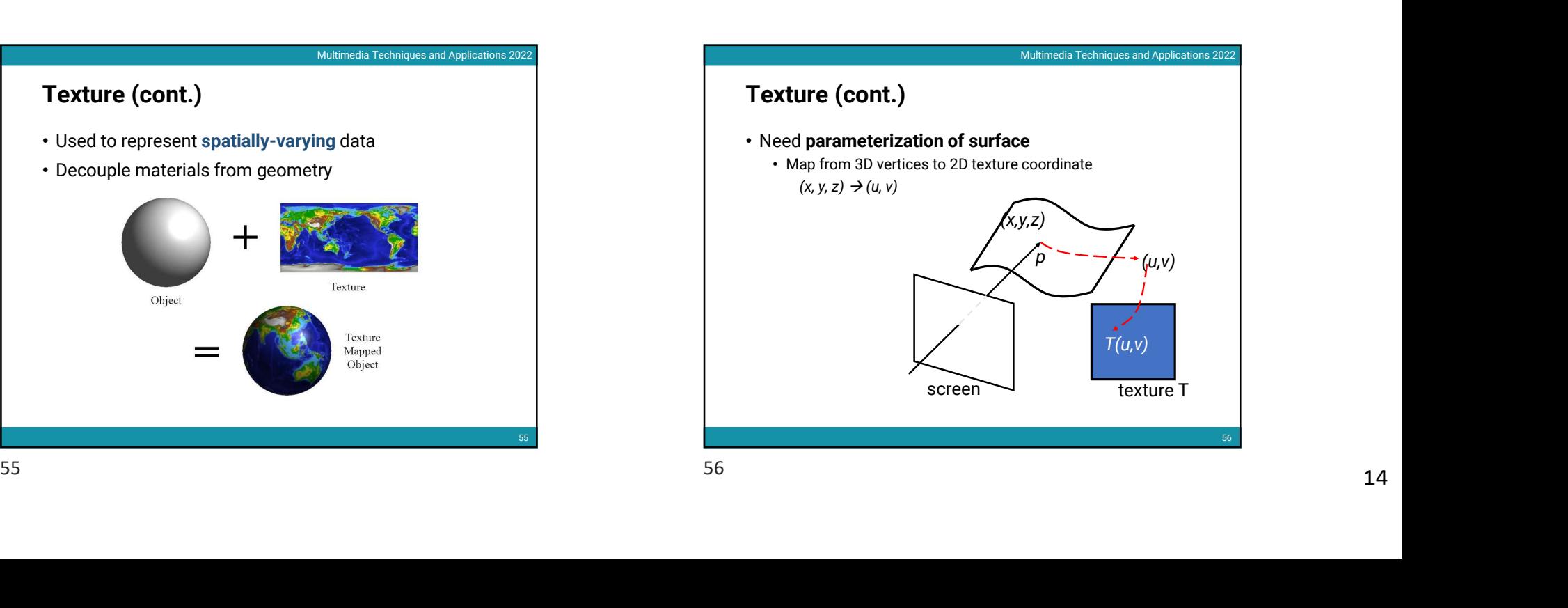

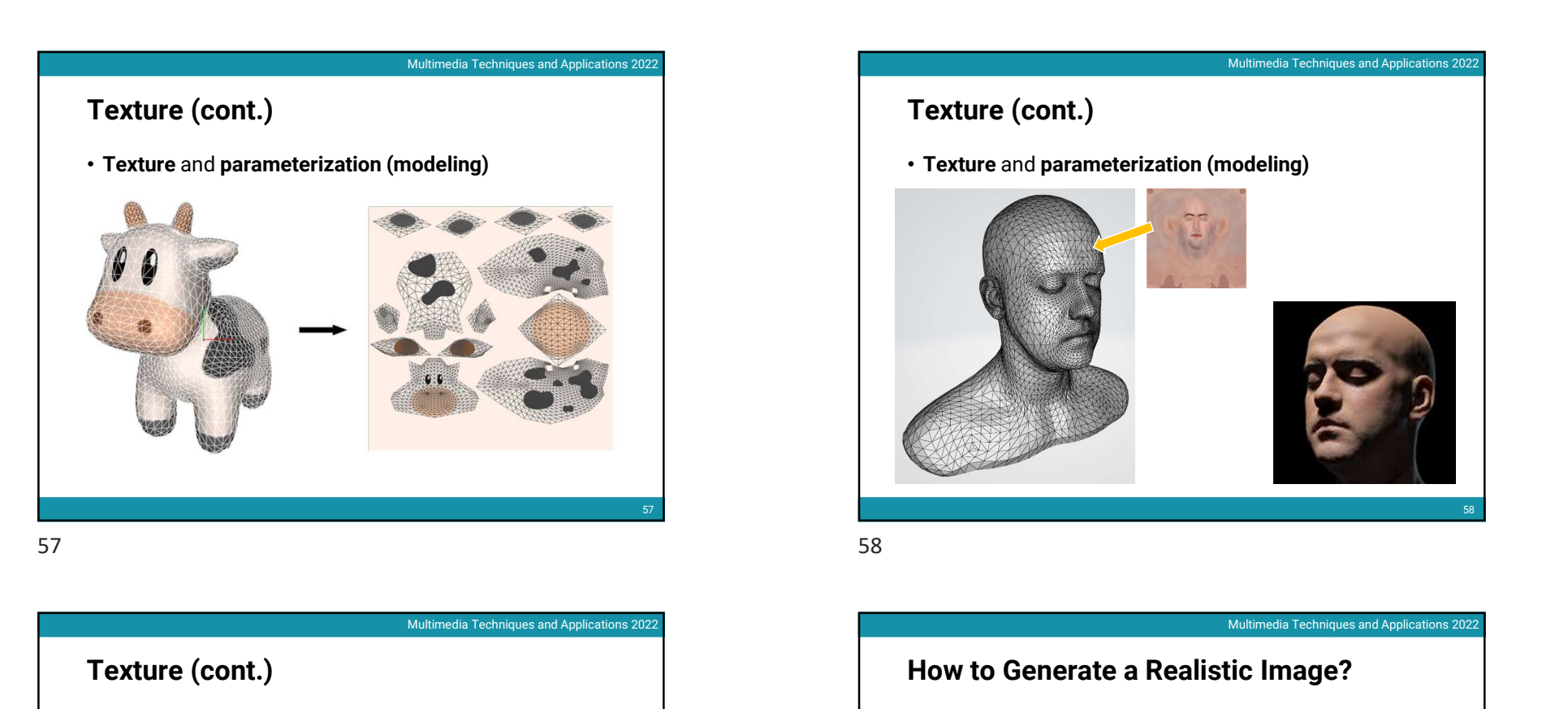

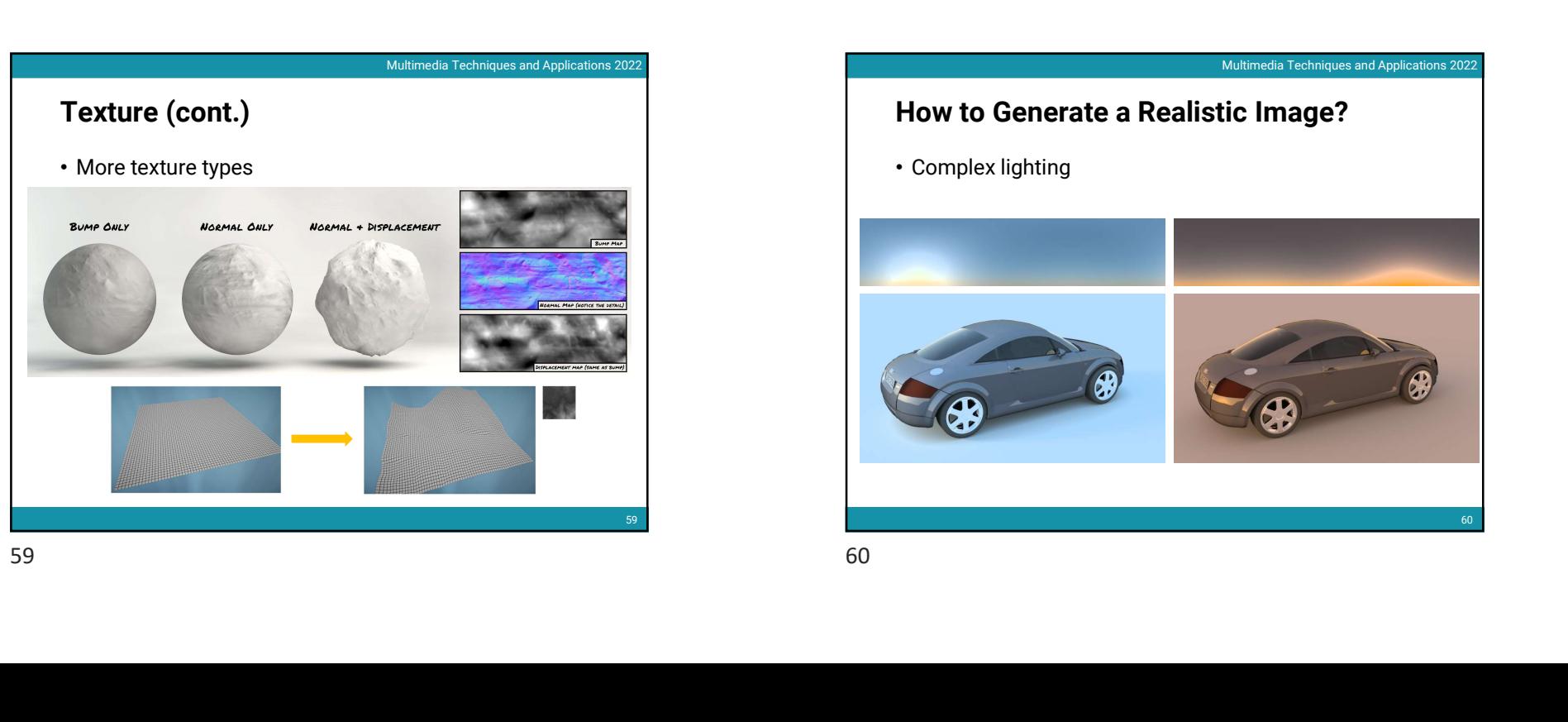

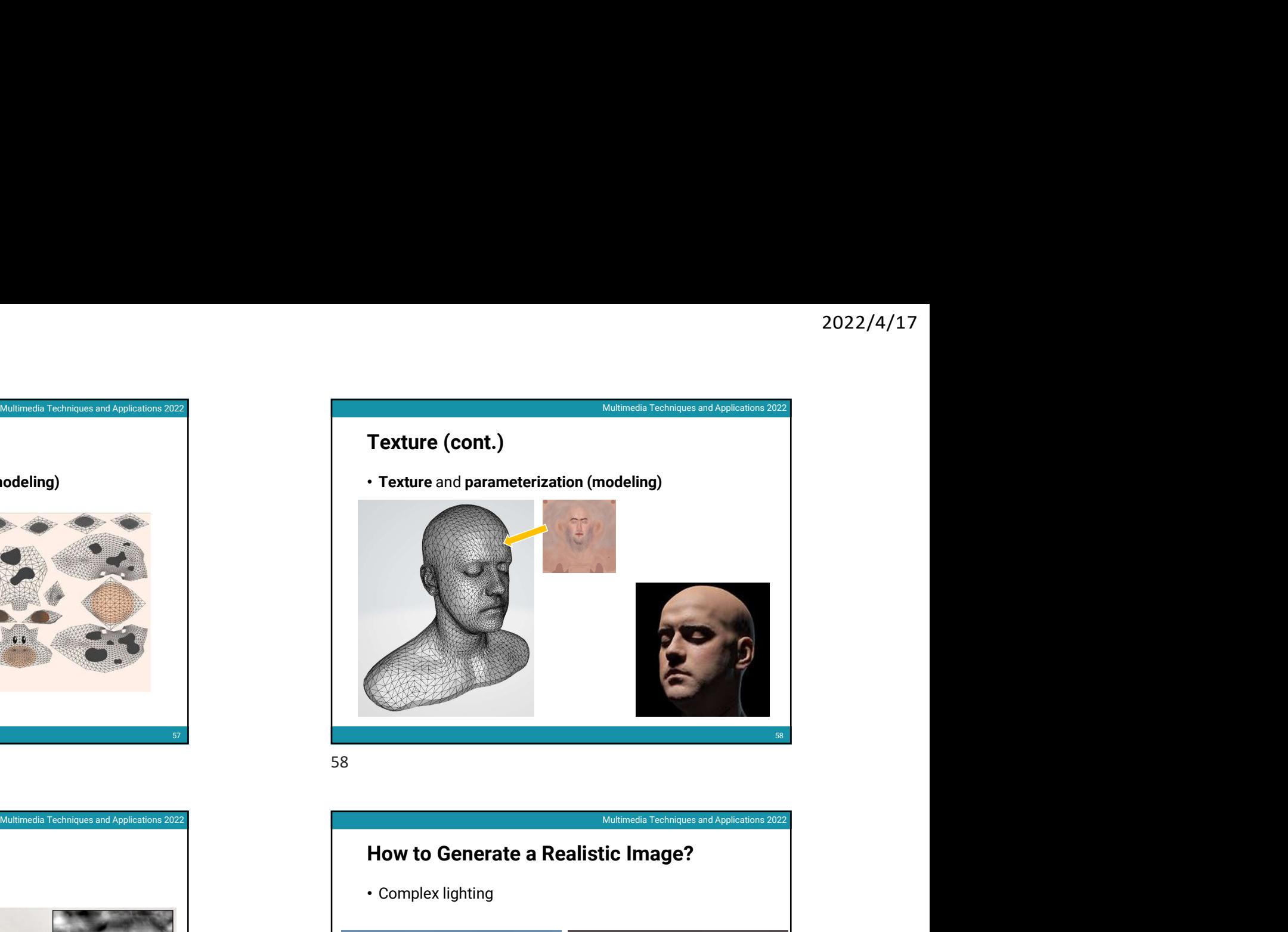

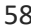

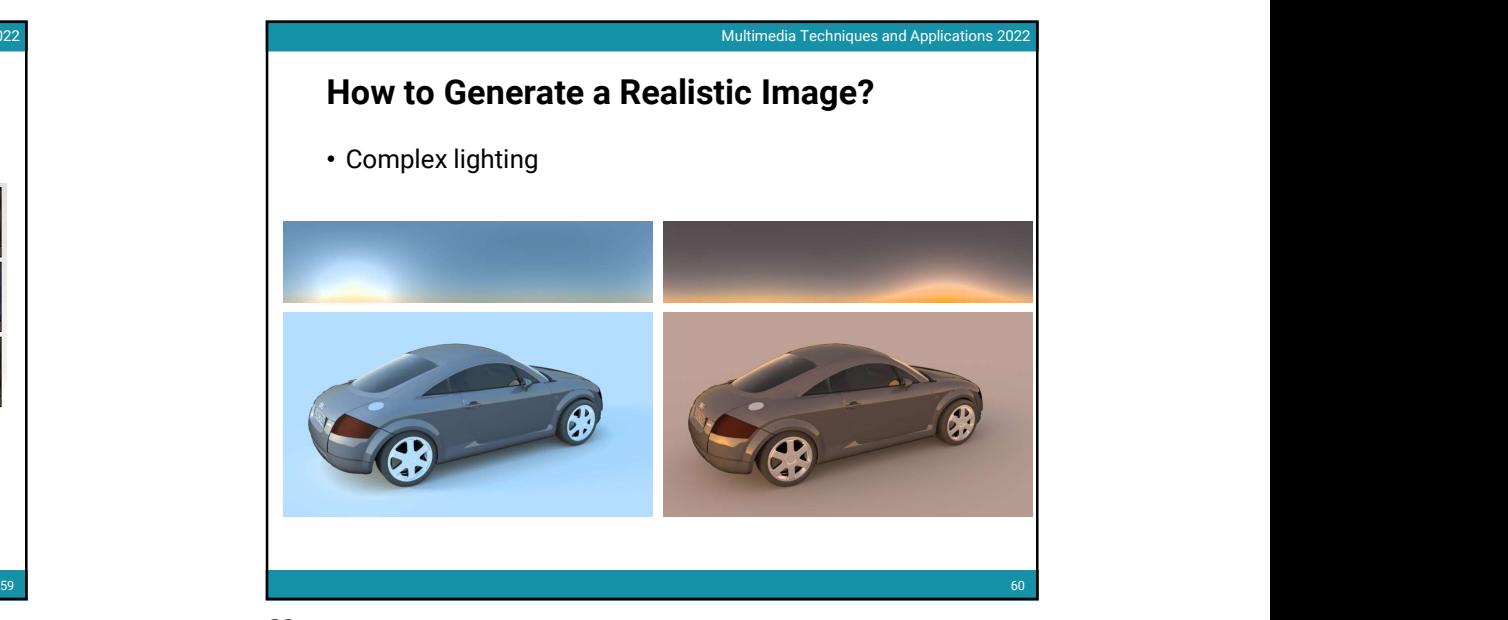

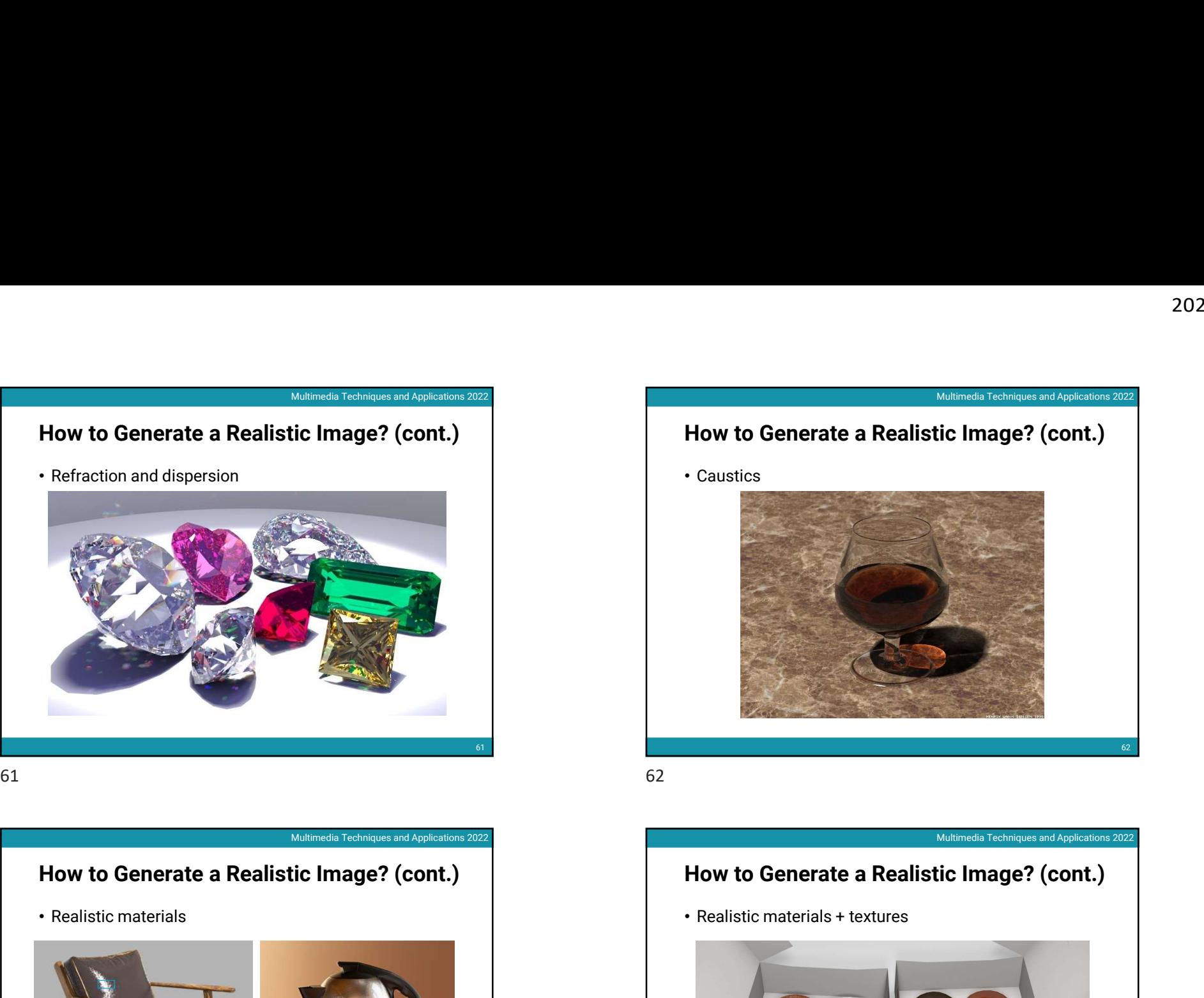

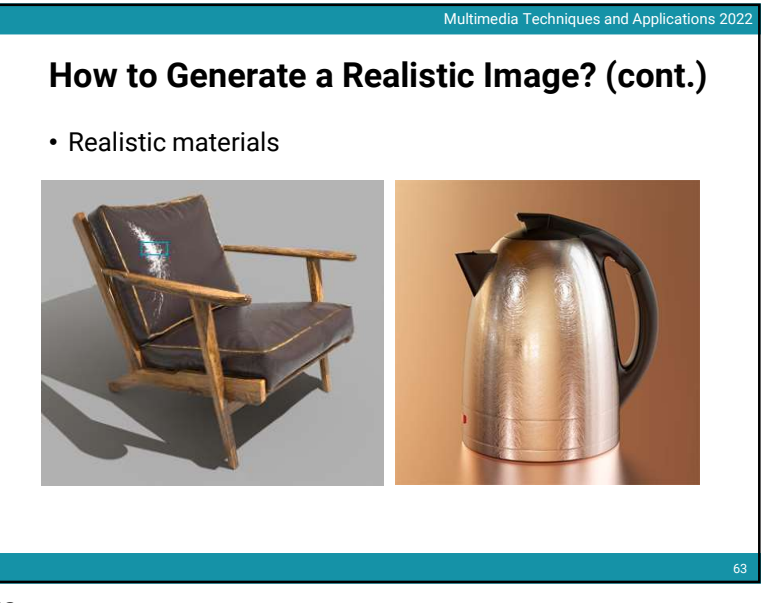

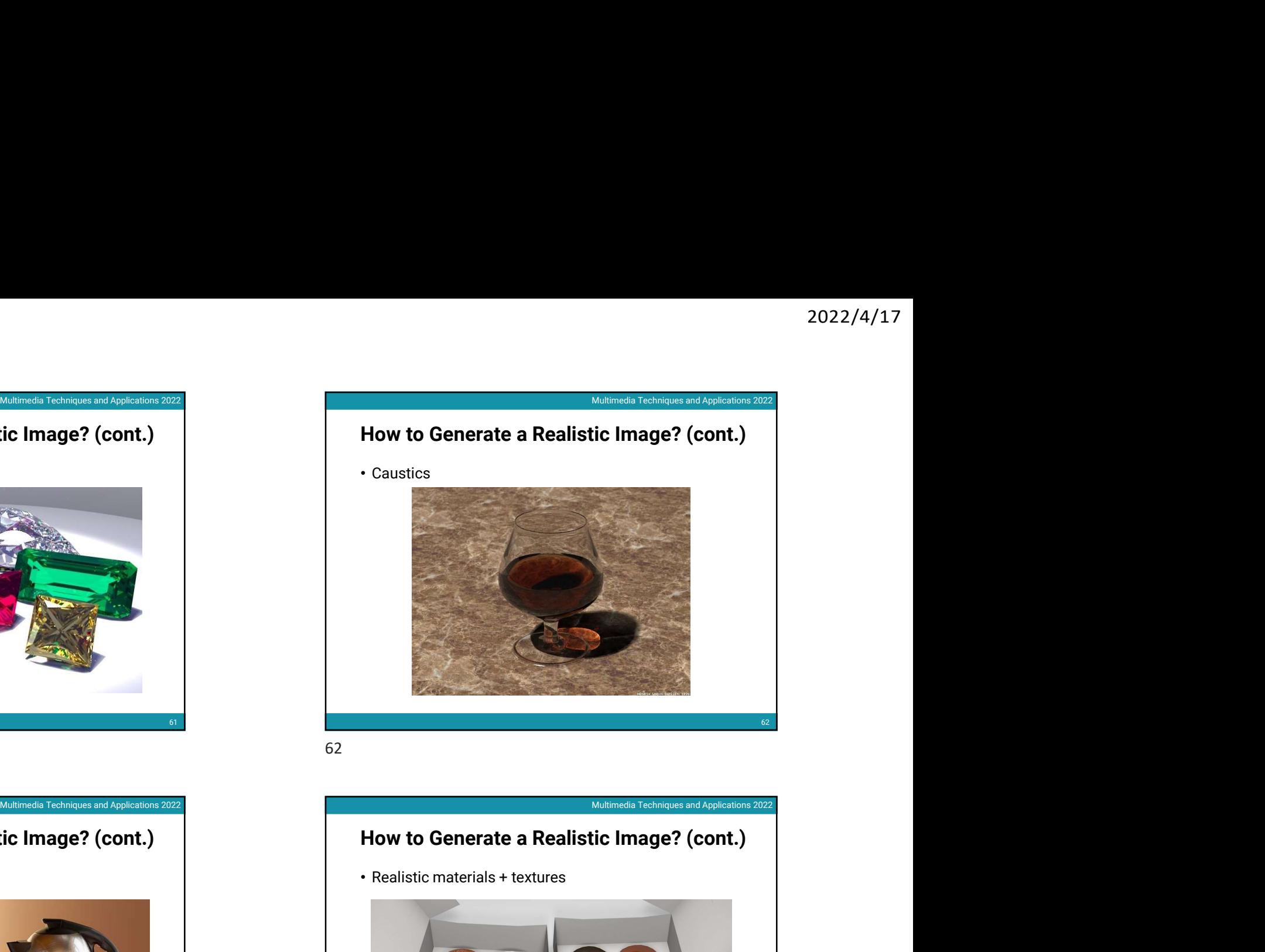

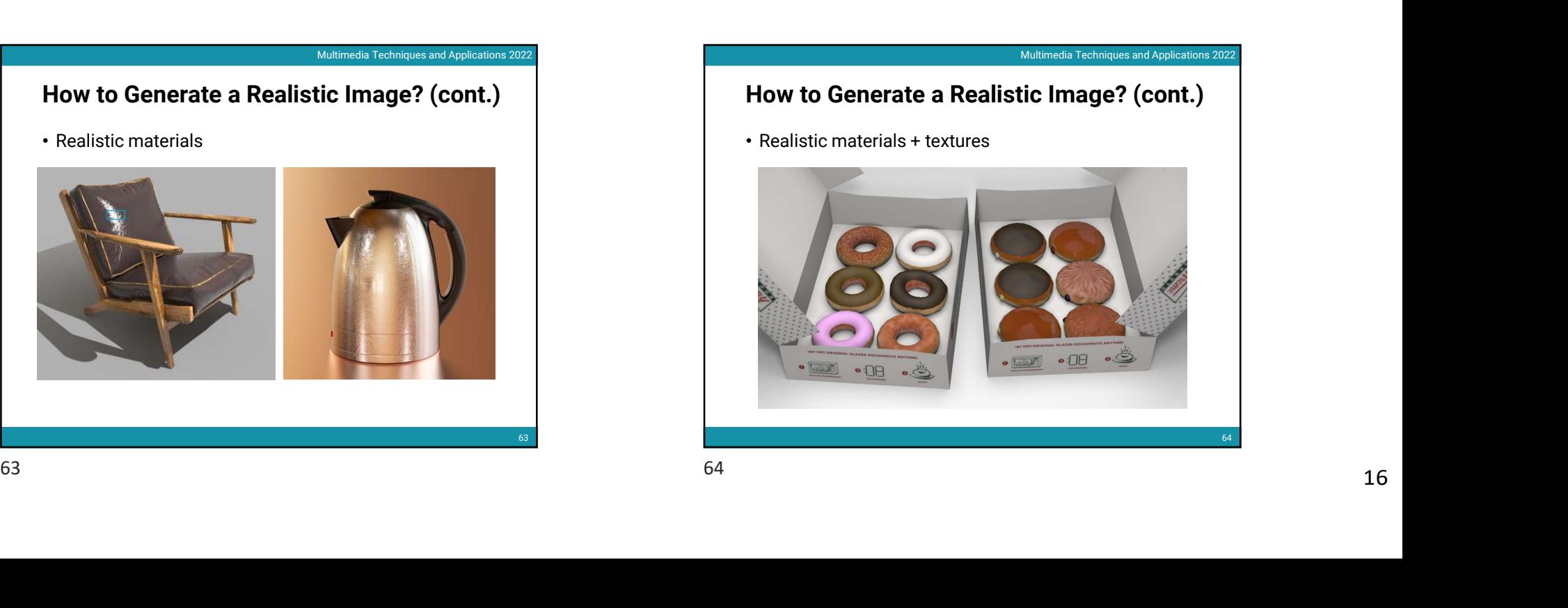

62

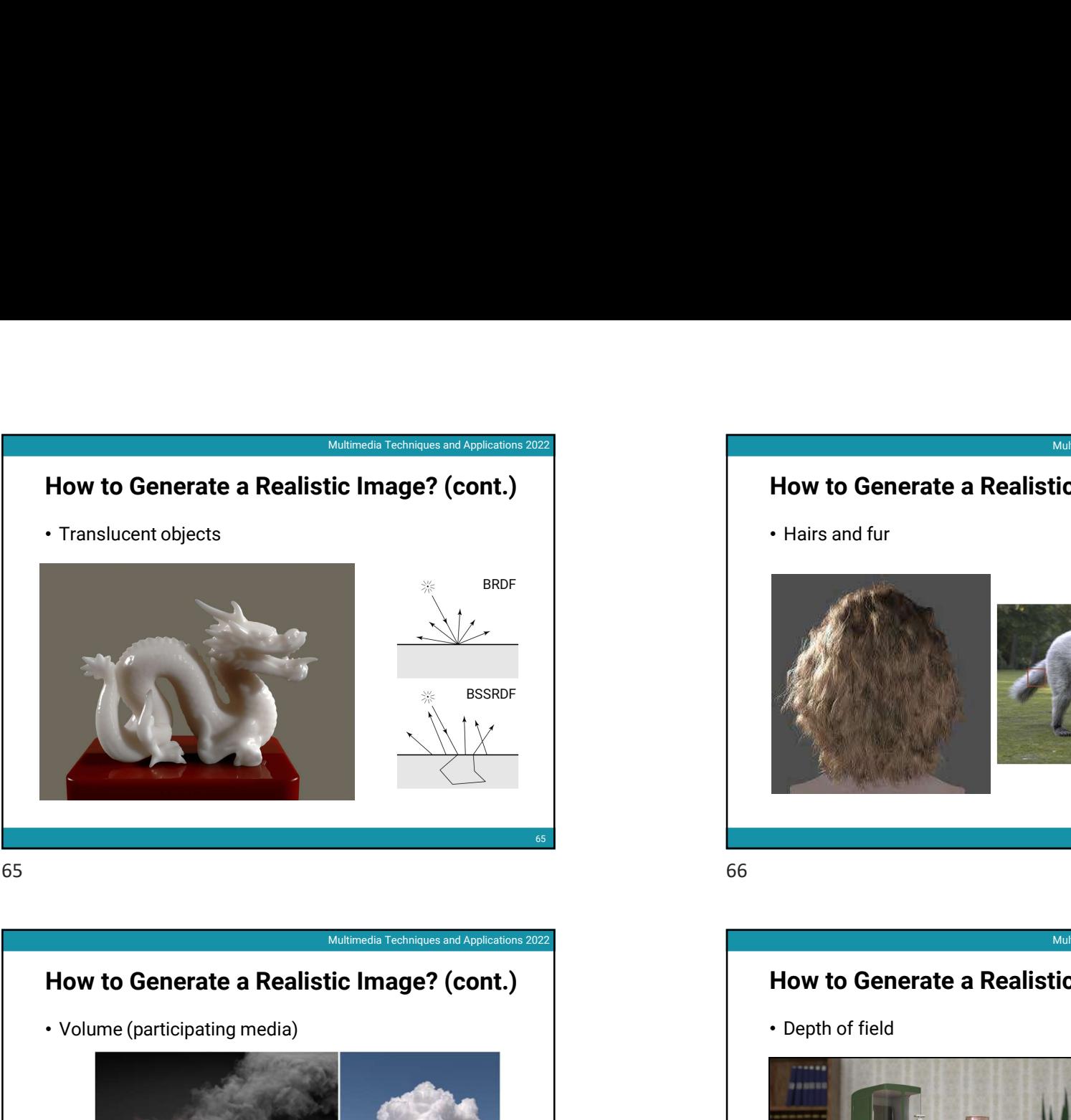

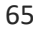

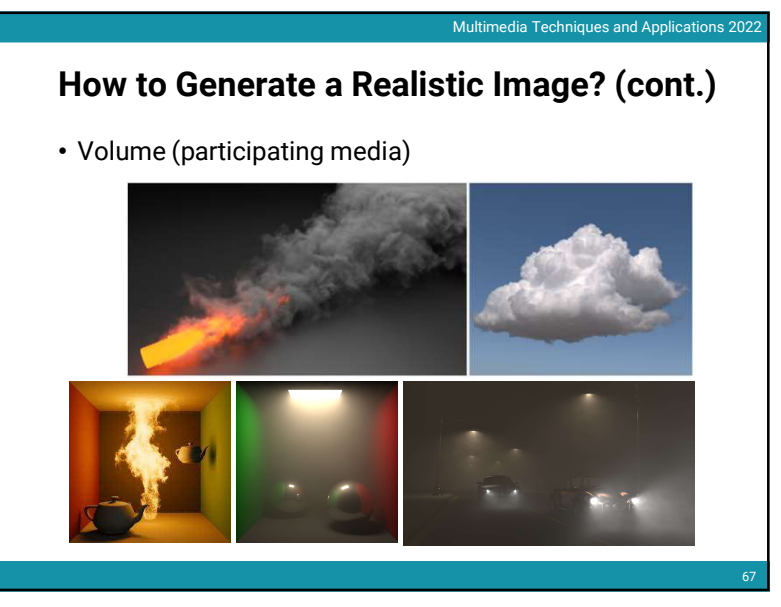

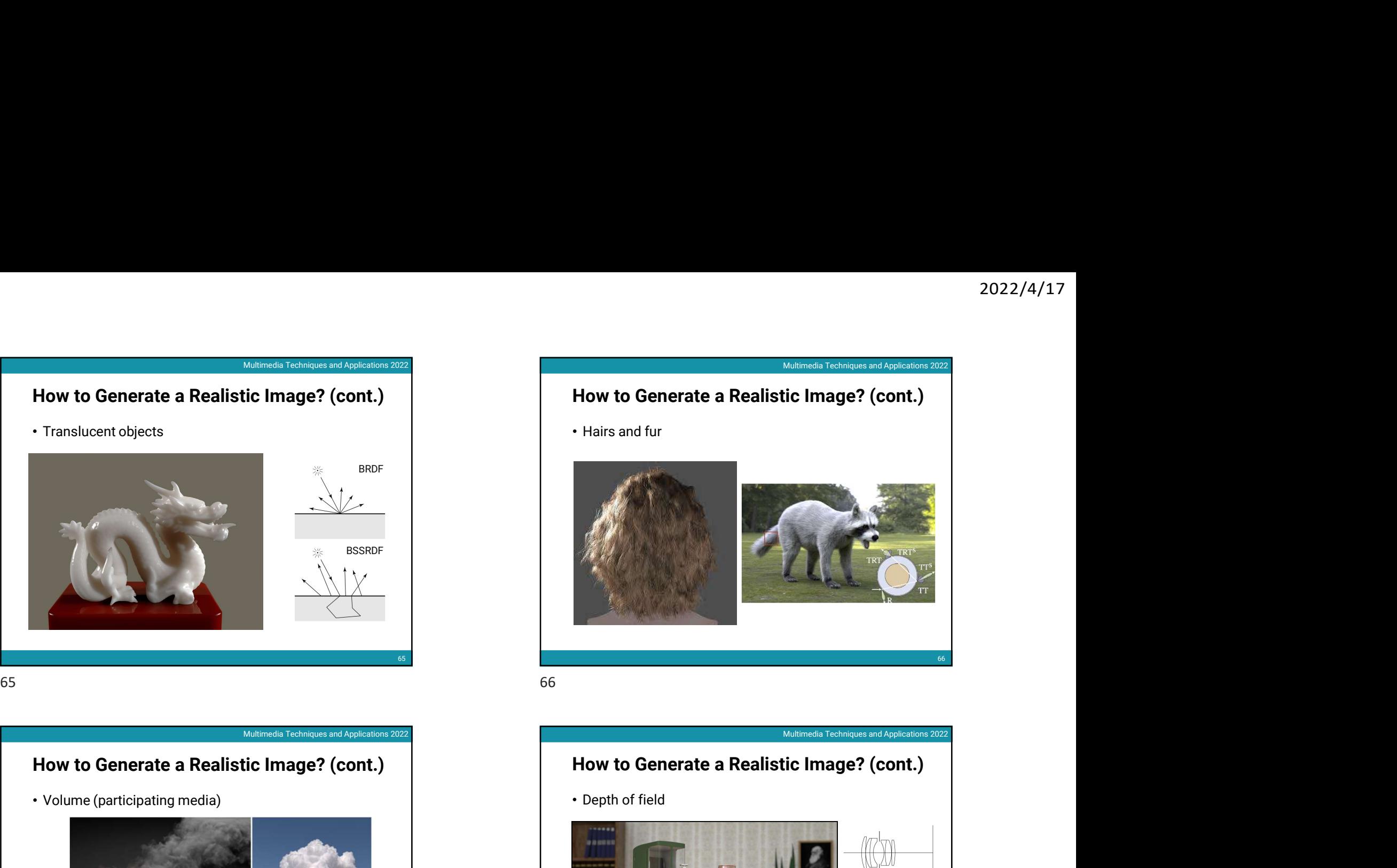

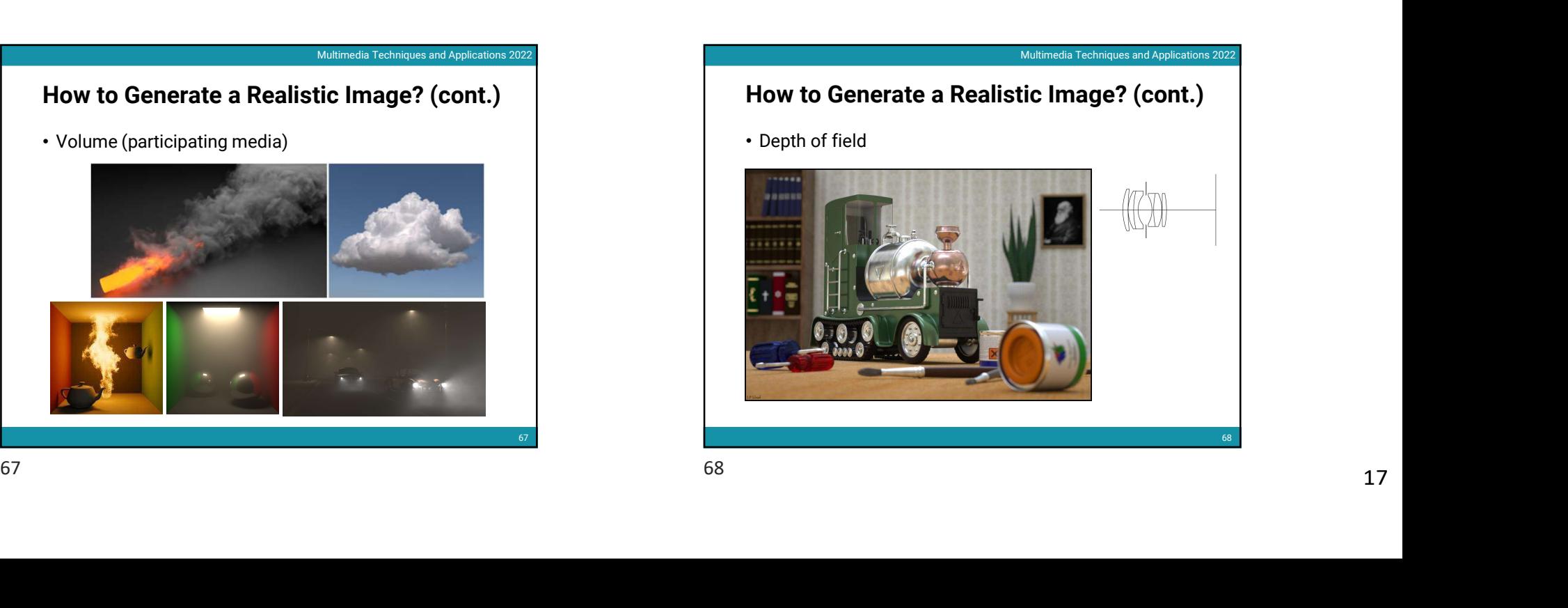

![](_page_17_Picture_1.jpeg)

![](_page_17_Picture_2.jpeg)

![](_page_17_Figure_3.jpeg)

![](_page_17_Figure_4.jpeg)

![](_page_17_Figure_5.jpeg)

![](_page_17_Figure_6.jpeg)

![](_page_17_Picture_7.jpeg)

# Ray Tracing

• However, its simulator usually has a slow convergence rate and produces lots of noises when samples are not enough

![](_page_18_Picture_4.jpeg)

![](_page_18_Picture_6.jpeg)

![](_page_18_Picture_7.jpeg)

![](_page_18_Figure_9.jpeg)

![](_page_19_Picture_1.jpeg)

![](_page_19_Picture_3.jpeg)

![](_page_19_Picture_4.jpeg)

## Next Week

- We will dive into 3D graphics deeper by
	- Giving an example of 3D model file
	- Talking about several different 3D coordinate systems and 3D transformation
	- Going through the graphics pipeline of rasterization-based rendering
	- Introducing some simple lighting models
	- Introducing some simple materials

80 and **10** and 10 and 10 and 10 and 10 and 10 and 10 and 10 and 10 and 10 and 10 and 10 and 10 and 10 and 10 and 10 and 10 and 10 and 10 and 10 and 10 and 10 and 10 and 10 and 10 and 10 and 10 and 10 and 10 and 10 and 10